# **Verschiedene Logos gestalten**

# **Carsharing, Imker, Cocktailbar**

Ein Logo ist nicht zwingend notwendig für ein Unternehmen. Aber es unterstreicht seine Individualität und Besonderheit. Ein Logo zieht Aufmerksamkeit auf sich, es ist ein Teil der visuellen Erscheinung eines Unternehmens.

Wenn Sie ein Logo gestalten, sollten Sie nicht unbedingt versuchen, alle Assoziationen, die Sie mit der Firma haben, im Logo unterzubringen. Stattdessen sollte ein Logo so einfach wie möglich sein.

#### **Drei verschiedene Logos**

Ein Carsharing-Unternehmen, eine Bar und ein Imker benötigen ein Logo. Wir erarbeiten eine Checkliste und entwickeln Schritt für Schritt für jedes Unternehmen ein passendes Logo.

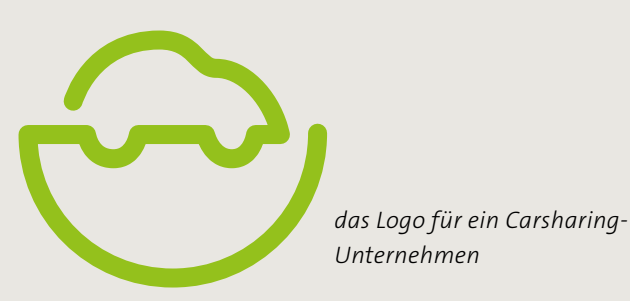

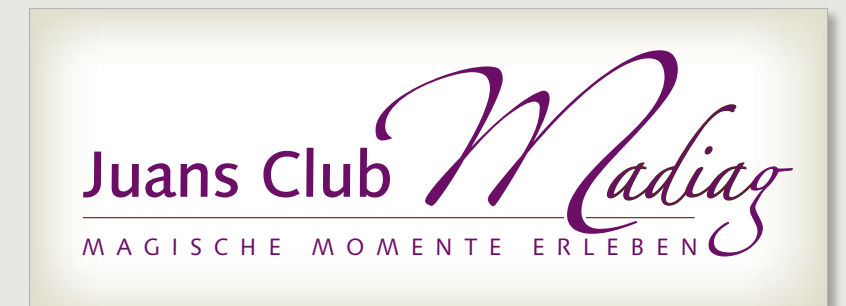

Imkerei **Holledau**

*das Logo mit Text für den Imker*

*das Logo beziehungsweise der Schriftzug für eine Bar*

# **Eigenschaften eines Logos**

Die Eigenschaften eines Logos sind klar festgelegt. Es muss gestalterischen Ansprüchen gerecht werden, es muss aber auch technische Anforderungen erfüllen.

# **Ein gutes Logo erzeugt Aufmerksamkeit.**

Formen, Farben, Bilder, Text – in der heutigen Medienflut ist es eine Herausforderung und gleichzeitig eine Kunst, dem Betrachter mit einer Gestaltung aufzufallen und zu gefallen.

# **Ein gutes Logo ist einfach und verständlich.**

Der Betrachter soll möglichst wenig rätseln müssen. Versuchen Sie nicht, komplexe Inhalte unterzubringen, sondern konzentrieren Sie sich auf einen Inhalt.

# **Ein gutes Logo hat eine klare Aussage.**

Klären Sie, was die Kernkompetenz des Unternehmens ist und was das Unternehmen mit dem Logo aussagen beziehungsweise symbolisieren möchte.

# **Ein gutes Logo ist einzigartig und prägnant.** Gerade in der Logogestaltung besteht unsere Aufgabe darin, einen einprägsamen und einzigartigen Entwurf zu schaffen, der nicht an andere Produkte erinnert.

**Ein gutes Logo ist zeitlos und wiedererkennbar**. Je einfacher und markanter das Logo, desto leichter ist es vom Betrachter wiederzuerkennen, und im Optimalfall genügen leichte Korrekturen, um das Logo dem Zeitgeist anzupassen.

# **Ein gutes Logo ist flexibel und skalierbar.**

Heller oder dunkler Hintergrund, als Stempel, auf einer Faxvorlage oder als Plakat – ein Logo wird überall eingesetzt und sollte sich den Umständen anpassen können.

#### **Der Apfel up to date**

Eines der bekanntesten Logos, das Markenzeichen von Apple Inc., in der Entwicklung von 1976 bis heute

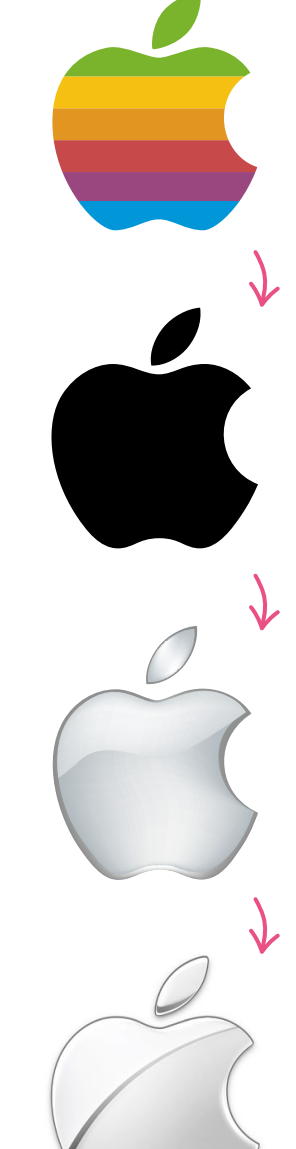

## **»Logo« oder »Marke«?**

In der Praxis wird der Begriff Logo übergeordnet für alle bildhaften Darstellungen eines Firmen- oder Warenzeichens verwendet. Genau

genommen unterscheidet man aber zwischen drei Marken. Am häufigsten sieht man eine Kombination von zwei oder drei Marken.

#### **Zeichenmarken oder Buchstabenmarken**

Die Zeichen- oder Buchstabenmarken bestehen aus einzelnen Buchstaben, Abkürzungen oder Zahlen wie O<sub>2</sub> oder CNN. Hier ist der Typograf unter Ihnen gefragt, der mit Zeichen und Farben gut umgehen kann.

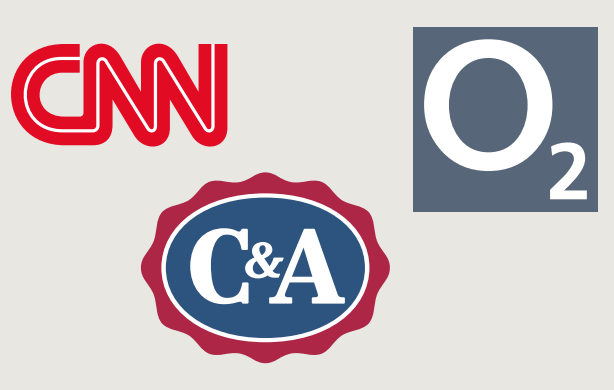

#### **Wortmarken**

Als Wortmarken werden entweder der Firmenname, der Produktname oder einfach ein frei erfundener Name verwendet. Meist bestehen sie aus einem Wort, manchmal aber auch aus mehreren. Beispiele sind ebay oder Coca-Cola.

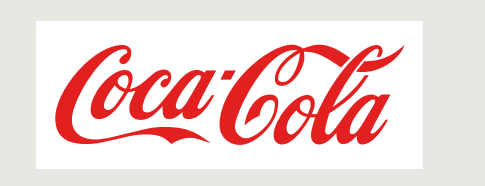

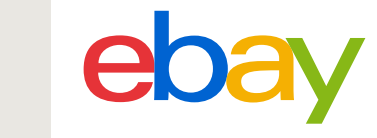

#### **Bildmarken**

Ob abstrakte oder figürliche Abbildungen, ob Piktogramme oder Symbole – die Herausforderung bei einer Bildmarke ist, sie beim Betrachter so zu verankern, dass sie auch alleinstehend erkannt wird. Ein schönes Beispiel hierfür ist die Bildmarke der Deutschen Bank.

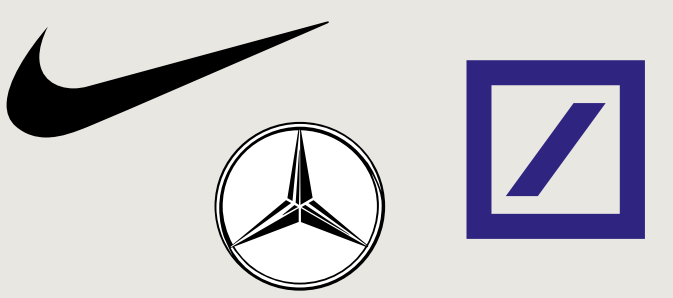

# **Einzelteile kombinieren, Objekte verändern**

Bei der Entwicklung eines Logos gilt es nicht, das Rad neu zu erfinden. Das Geheimnis eines guten Logos ist das erfolgreiche Zusammenfügen von Einzelteilen beziehungsweise einzelnen Formen und Figuren.

#### **Wirkung von Formen**

Kreis, Quadrat, Dreieck, Vieleck, Linie, Pfeile, Buchstaben, Zahl, Farbe – alles ist da. Schöpfen Sie aus dem Vollen, und wählen Sie nach Wirkung.

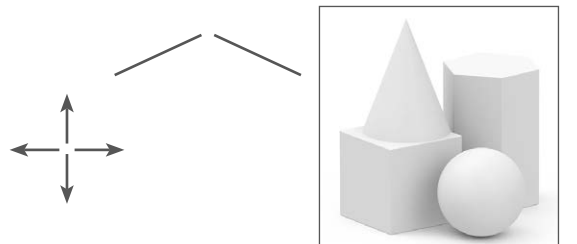

#### **Die Kunst des Weglassens**

Häufig führt der Weg zu einer vollendeten Kombination über das Weglassen von Teilen. Ein Teilstück eines Kreises kann sich besser eignen als ein ganzer Kreis; der Ausschnitt eines Buchstabens ist vielleicht passender als der gesamte Buchstabe. Denken Sie in Bruchstücken.

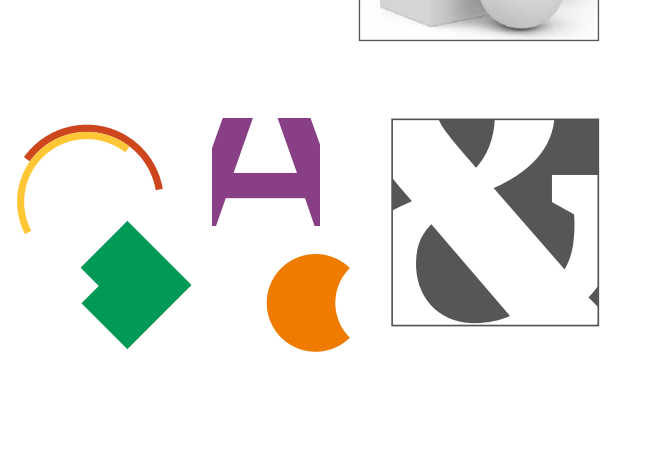

#### **Verändern eines Objekts**

Jedes der Grundelemente ist für sich schon wandelbar. Ein Kreis ist doch nur ein Kreis, denken Sie? Dann haben Sie aber nicht daran gedacht, wie er mit Verlauf und Schatten aussehen könnte – da wird der Kreis nämlich zum Ball.

#### **Der Kreis als Punkt**

Klein und schwarz gefüllt – plötzlich wird der Kreis zum Punkt, und viele dieser kleinen Punkte nebeneinander ergeben eine Linie.

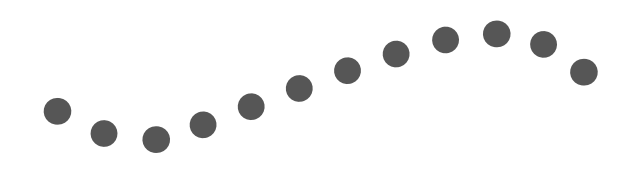

# **Checkliste vor dem Logodesign**

Bevor Sie mit dem Logodesign starten, sollten Sie diese Checkliste durcharbeiten, die sich am professionellen Logodesign orientiert:

#### **1. Vorgaben?**

Gibt es bereits Vorgaben in irgendeiner Form, seien es Farben, Formen oder auch eine Hausschrift – also eine Schrift, die im Unternehmen vorwiegend eingesetzt wird? Wenn ja, dann integrieren Sie diese in das Logodesign, beispielsweise die Farbe im Logo. Falls es bereits eine Hausschrift gibt, muss diese nicht zwingend im Logo auftauchen. Sie sollte aber mit den Schriften im Logo harmonieren.

#### **2. Reproduzierbar?**

Kommt das Logo in verschiedenen Werbemitteln wie auf Briefbögen, online, auf T-Shirts oder Kugelschreibern zum Einsatz? Gibt es bevorzugte Werbemittel? Wenn ja, dann sollten Sie deren Besonderheiten bei der Logoentwicklung im Kopf haben. Logos sollten außerdem grundsätzlich nicht zu filigran sein, damit sie auch in kleinen Größen gut zu erkennen sind.

#### **3. Farben?**

Kann es passieren, dass Broschüren oder Postkarten auch schwarzweiß gedruckt werden müssen? Dann sollten aneinandergrenzende Flächen genug Kontrast aufweisen.

#### **Ideenfindung**

Notieren Sie sich Attribute, die Ihnen zum Unternehmen einfallen, und vor allem auch die Attribute, die beschreiben, wie der Kunde gesehen werden möchte.

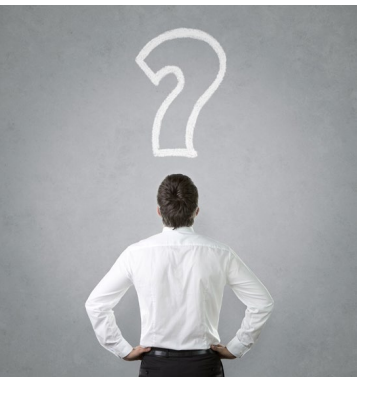

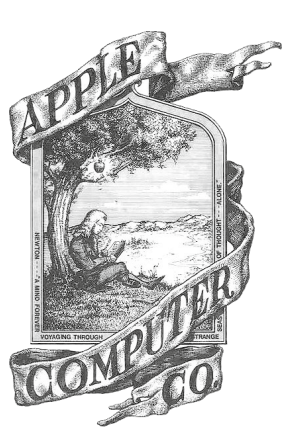

*Das erste Logo von Apple – in vielerlei Hinsicht ungeeignet*

- · senös
- · modern
- · traditional
- Sportlich
- · naturbertsunden
- gemittide
- · technisch
- 
- . trendy

# **Ideenfindung**

Um für ein Projekt auf gute Ideen zu kommen, hilft nicht immer das »Drüber schlafen«. Vielmehr gibt es inzwischen verschiedene bekannte Methoden, die sich in der Praxis als effektiv erwiesen haben. Übrigens wird bei vielen der bekannten Methoden in einer Gruppe gearbeitet.

#### **Mindmapping**

Tony Buzan hat mit dem Mindmapping eine Methode für die visuelle Darstellung eines Themas geprägt. Dabei wird das Thema in die Mitte eines Blattes geschrieben. Für jeden wichtigen Gedanken zieht man eine Linie vom Thema weg, auf die der Gedanke geschrieben wird. Linien können Unterlinien haben, auf die weitere Gedanken notiert werden, und am Ende ergibt sich eine Art Bild, das Sie als Basis für Ihre Entwürfe nutzen können.

#### **Kopfstandtechnik**

Bei dieser Methode wird die eigentliche Aufgabenstellung umgekehrt. Anschließend sucht man Lösungen für die umgekehrte Aufgabe, stellt diese wiederum um und entwickelt so konkrete Lösungen für die eigentliche Aufgabe.

#### **Brainstorming**

Nicht weniger bekannt ist das Brainstorming, das bereits in den 1950er Jahren von Alex Osborn entwickelt wurde. Hierbei wirft in einer Gruppe jeder spontan Ideen in den Raum, ohne dass von den anderen Teilnehmern eine Ablehnung geäußert wird. Die Ideen werden gesammelt und von der Gruppe – auch in Kombination mit anderen Ideen – weiterentwickelt.

#### **Ideenmarathon**

Beim Ideenmarathon muss der Ideensucher mehrere Monate lang ein Ideentagebuch führen. Für das Tagebuch wird mithilfe von sieben Grundregeln jeden Tag eine Idee entwickelt und aufgeschrieben.

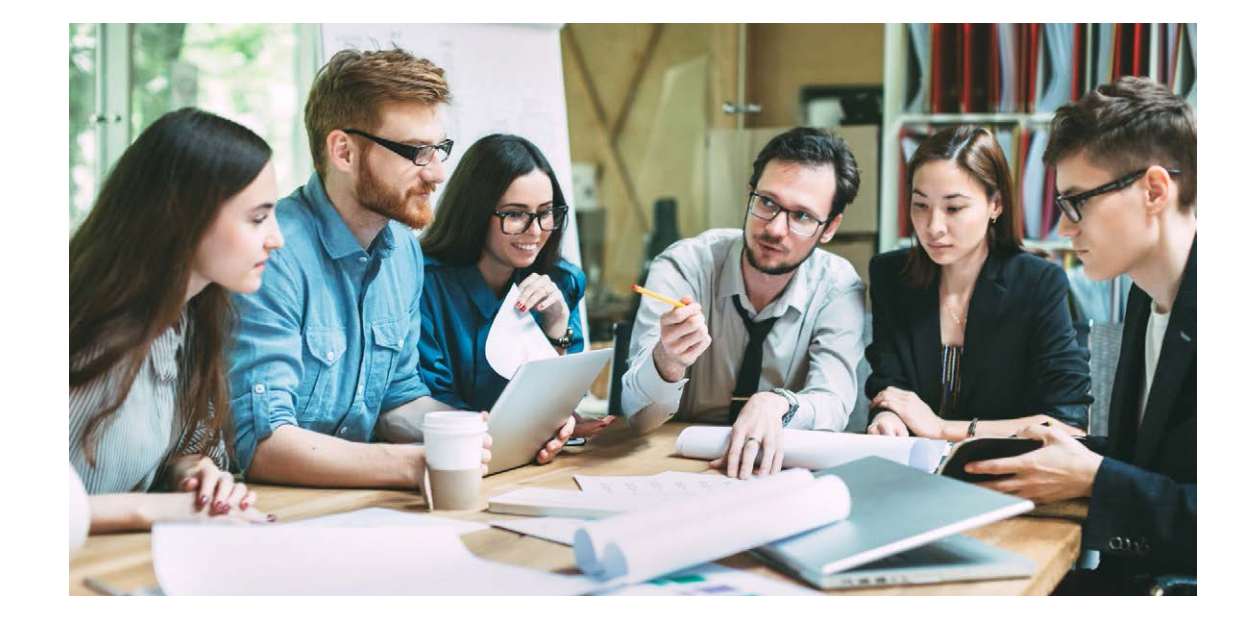

# **Logoentwicklung für ein Carsharing-Unternehmen**

Ein Unternehmen für Carsharing sucht ein Logo, eine reine Bildmarke ohne Text. Mit Hilfe der Mindmapping-Methode haben wir folgende Schlüsselbegriffe festgelegt:

- Auto ■ teilen
- Gemeinschaft ■ grün, braun

#### **Gemeinschaft und Teilen**

Während ein Begriff wie Auto gut darzustellen ist, überlegen wir, wie man Gemeinschaft umsetzt. Mehrere Darstellungen sind möglich, zum Beispiel ein Handschlag oder mehrere Personen, die sich festhalten oder nebeneinanderstehen.

#### **Zu komplex**

Der Handschlag, mehrere Personen – das alles steht für Gemeinschaft, ist aber für unser Logodesign zu kleinteilig, zumal wir ja auch noch das Auto kombinieren möchten. Ein anderes, sehr einfaches Symbol steht ebenfalls für Gemeinschaft: Der Ring beziehungsweise der Kreis, und für ihn entscheiden wir uns.

#### **Das Auto**

Sie überlegen, wie ein Auto einfach dargestellt werden kann? Zugegeben, im ersten Moment erscheint es viel zu komplex. Aber wenn Sie den Outline-Trick anwenden, wird fast jede komplexe Form zu einer einfachen. Zeichnen Sie also lediglich die Kontur eines Autos nach, und dies auch nur ganz grob. Je glatter die Linien, desto besser.

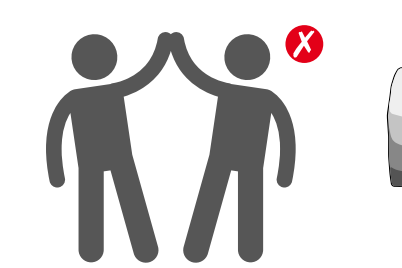

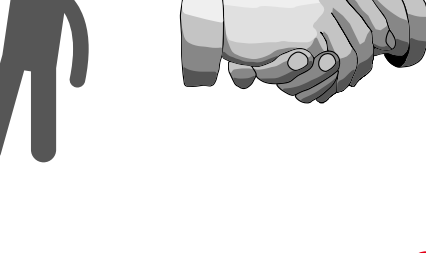

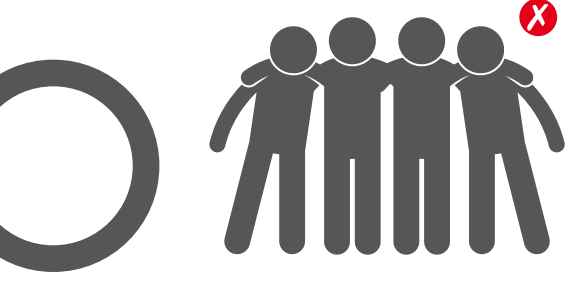

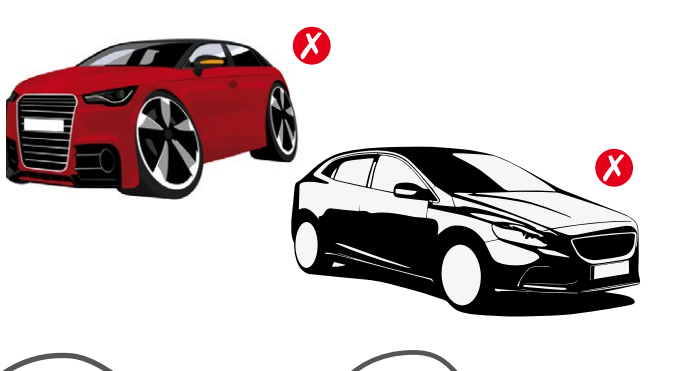

# **Vom Ring zum Logo**

Ring und Auto sind sehr einfache Objekte. Jetzt gilt es, beide Elemente so zu kombinieren, dass ein ansprechendes Logo entsteht.

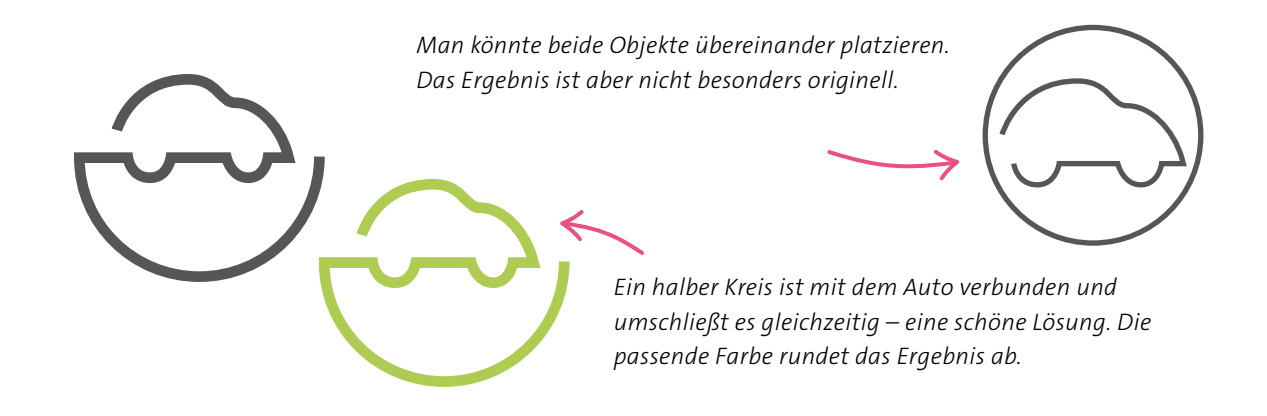

# **Experimentieren Sie!**

Wenn Sie die Linienstärke von einfachen Zeichnungen verändern, können häufig völlig neue Formen und Eindrücke entstehen. Genauso verändern kleine Effekte wie Lichtpunkte, Schatten oder Verläufe das Gesamtbild der ge-

staltung enorm. Experimentieren Sie, und präsentieren Sie mehrere Versionen. Sie können dann gemeinsam besprechen, was den Wünschen des Auftraggebers am nächsten kommt.

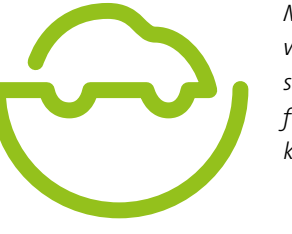

*Mit dicker Linie wirkt das Logo verspielter und auch freundlicher, fast kindlich.*

*Lichter und Schatten setzen – automatische Filter in den Programmen nehmen Ihnen dabei die Hauptarbeit ab. Wie so oft ist hier jedoch* 

*weniger mehr.*

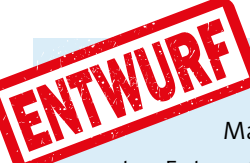

# **Schon fertig?**

Machen Sie nicht den Fehler und bleiben Sie beim ersten Entwurf stehen. Wenn Sie eine Idee haben, einen Grundgedanken, dann spielen Sie damit. Variieren Sie Position und Größe der Einzelteile, verändern Sie die Schriftart, die Farben. Der erste Entwurf ist vielleicht gut, aber nie perfekt.

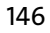

# **Logoentwicklung für einen Imker**

Wir entwickeln ein Logo, das aus einer Wortund einer Bildmarke besteht. Als Imker möchten Sie ein klassisches, sehr eindeutiges Logo plus Firmenname. Die Zielgruppe ist weder beim Alter noch beim Geschlecht einzugren-

#### **Bienenwabe**

Die Entscheidung für ein Sechseck als stilisierte Bienenwabe ist schnell gefallen. Bleibt die Frage, ob wir viele kleine oder wenige große Waben einsetzen und ob die Waben realistisch oder stilisiert sein sollen.

# **Position der Waben**

Die kleinen Waben werden schnell zu kleinteilig und eignen sich deswegen nicht so gut für ein einfaches Logo. Wir entscheiden uns für drei oder vier große Waben, die fast schon sti-

# **Platzieren**

Je nach Stand der Waben kann das Logo schnell nach links oder rechts kippen oder einfach zu schwer und somit plump werden.

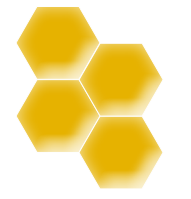

*schnell instabil.*

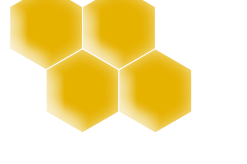

**Kleine Waben** Viele kleine Waben – eine Möglichkeit. Der Schriftzug steht noch nicht fest. Deswegen verwenden wir jetzt zu Testzwecken einen grauen Balken.

wicht geraten kann.

*Die Waben kippen nach links.*

*Hochkant wirkt Die Schrift stabilisiert.*

**Immer in Kombination testen** Da gleich noch der

lisierenden Charakter haben. Die Frage ist nun, wie sie platziert werden. Beachten Sie besonders, wie schnell ein Logo aus dem Gleichge-

zen, und auch andere Adjektive sind für die Kundengruppe kaum zu finden. Gestalten Sie deswegen nicht zu speziell, also weder sehr ungewöhnlich noch besonders konservativ, um möglichst viele Geschmäcker zu treffen.

> Schriftzug kombiniert wird, sollten Sie immer mit dem grauen Balken testen. Das beste Logo kann nutzlos sein, wenn es so geformt ist, dass sich kein Text dazustellen lässt.

# **Die Suche nach der Schrift**

Nun fällt die Entscheidung für die Schrift. Der Imker ist ein Handwerker, arbeitet in der Natur und mit den Kräften der Natur. Zu ihm passen viele Schriften, mit und ohne Serifen. Eine zarte Schreibschrift würde ich allerdings nicht

einsetzen, denn der verspielte Charakter erinnert wenig an den Handwerksberuf. Zudem müssen wir beachten, dass aufgrund der Wabenform das Logo schnell wackelig wird. Wir suchen also eine Schrift, die Stabilität verleiht.

#### **Wackelig**

Bei der Schrift Mona Lisa Solid ITC TT sind die Senkrechten stark betont, und auch die Waben bilden eine senkrechte Form. So entsteht Instabilität.

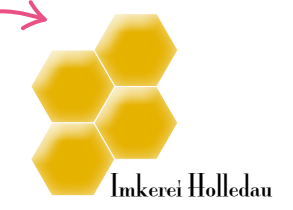

**Zu viel Bewegung** Trotz der Diagonalen wirkt das Logo insgesamt kantig und senkrecht. Deswegen passt eine Schreibschrift wie die Poet nicht.

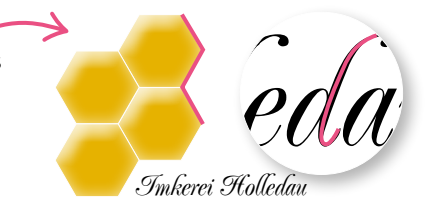

*Auch die kursive Schrift Samba bringt das Gesamtwerk optisch zum Kippen.*

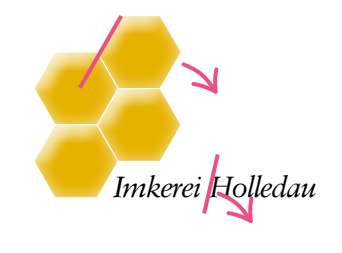

# **Zu viel Luft**

Die Schrift TitilliumText25L ist zu luftig und harmoniert nicht mit den flächigen und eng zusammenstehenden Waben.

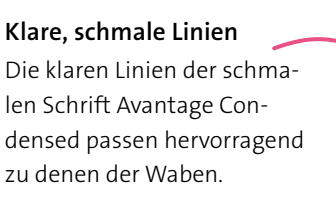

Imkerei Holledau

Imkerei Holledau **Fett macht stabil**

Für das zweite Wort wird ein fetter Schnitt der Avantage Condensed verwendet. Dadurch bekommt das Logo mehr Bodenhaftung und gewinnt somit an Stabilität.

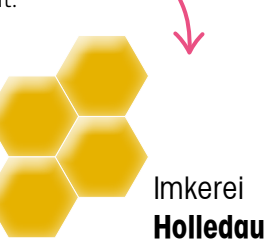

# **Abhängigkeiten**

Die Wahl für die Schrift ist auf eine schmale Serifenlose gefallen. Aber die Positionierung der beiden Worte ist noch unklar. Erkennen Sie die Abhängigkeiten? Je nach Ausrichtung des Tex-

tes kann es sein, dass man Position und Menge der Waben wieder ändern muss. Das Gestalten ist also keine Einbahnstraße, in der man Punkt für Punkt abarbeitet.

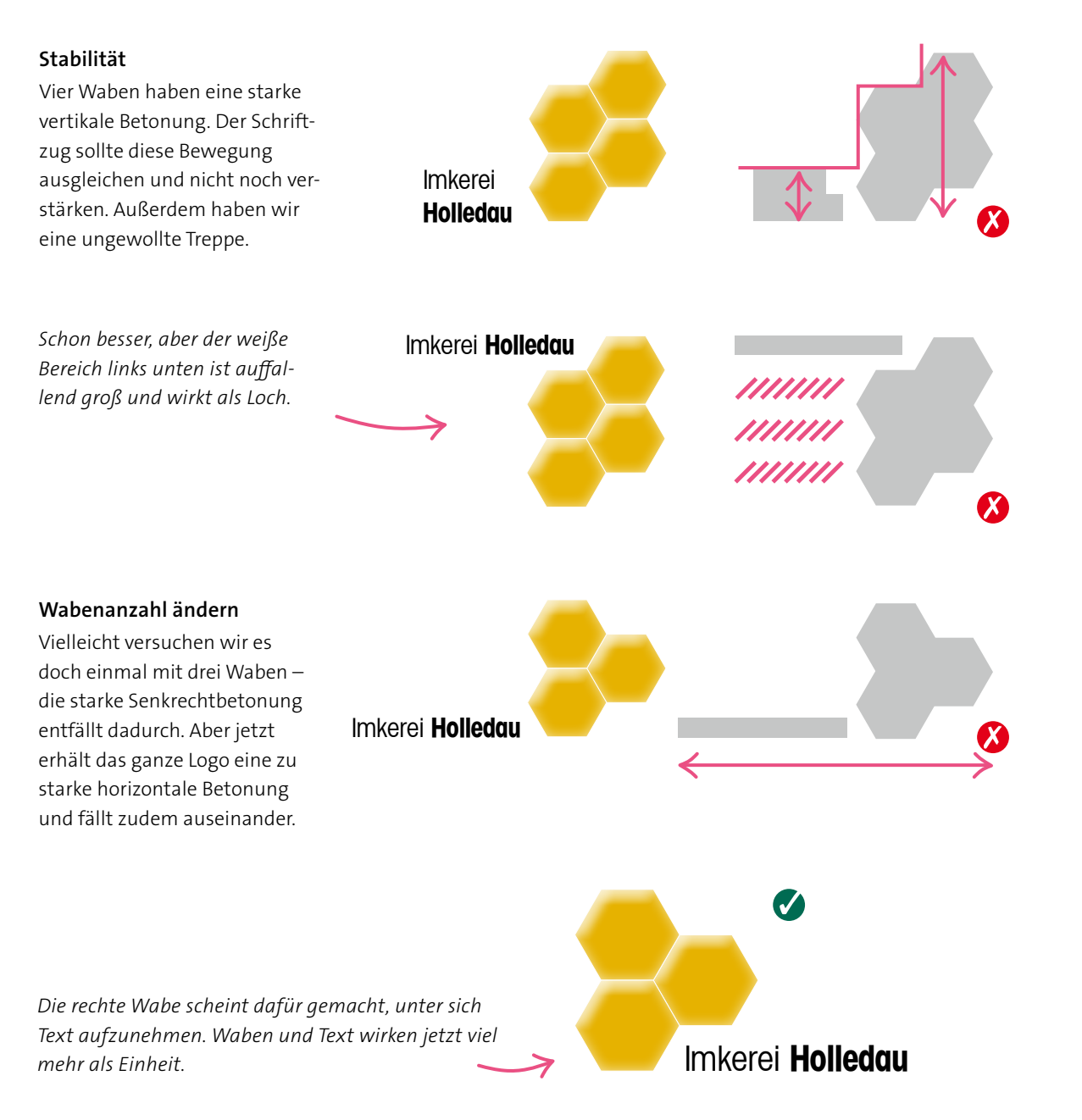

# **Logoentwicklung für eine Bar**

Mondscheinlicht und Magie in der Bar – Juans Club Madiag ist eine Bar, in der man magische Momente erleben soll. Wir entwickeln eine Wortmarke, bestehend aus dem Namen der Bar sowie einer Unterzeile.

#### **Schriftwahl**

Der Text steht, die Aufteilung auch. In der oberen Zeile steht der Clubname, darunter der Slogan. Zwischen die Zeilen soll eine Linie eingefügt werden.

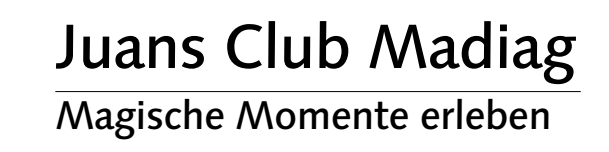

# **Buchstaben betrachten**

Die Schrift für den Barnamen soll ungewöhnlich sein und mit dem Thema Magie harmonieren. Bei der Schriftwahl spielen auch die benötigten Buchstaben eine entscheidende Rolle. Es kann Ihnen nämlich auch passieren, dass der Charakter einer Schrift optimal zum Inhalt der

Gestaltung passt, aber genau die Buchstaben, die Sie für Ihr Logo benötigen, von ihrer Form her nicht passen. Unsere Wahl fällt auf die Zapfino, nicht zuletzt deswegen, weil bei ihr einige Buchstaben alternative Formen haben.

Madiag Madiag *Madiag*

Der Stil der Zapfino mit Wechselstrich und Handschriftcharakter passt am besten zur magischen Bar. Kostenlose Alternativen sind zum Beispiel die Alex Brush oder die Euphoria Script. Besonders das »M« als einziger Versalbuchstabe muss sich jetzt gut ins Bild einfügen. Die Zapfino bietet vier verschiedene Formen für das große »M«. Wir achten darauf, dass der untere Schwung nicht zu weit nach unten ragt, sonst

*Die SamiraVolante – das »M« ist zu aufwendig, die Schrift zu gleichmäßig.*

läuft er in die zweite Textzeile.

**Das »M«**

*Die Windsong – das »M« ist ok, aber das »g« zu groß und die Schrift insgesamt zu unruhig.*

*Die Zapfino – der Stil passt, aber das »M« ist zu steif, und der Bogen vom »g« ist zu groß.*

*M � �*

*zu steif ok, aber gewöhnlich*

*� ungewöhnlich und elegant*

#### **Die Linie**

Das »M« läuft ein wenig über die Zwischenlinie, das ist wunderschön. Wir unterbrechen die Linie und hinterlegen den Kreuzungsbereich weiß.

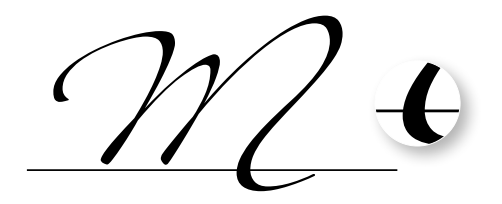

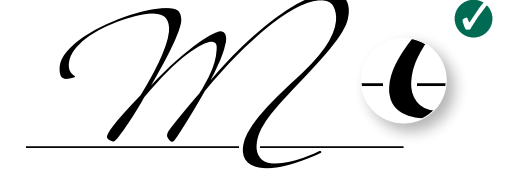

#### **Varianten vom kleinen »g«**

Auch vom »g« gibt es bei der Zapfino mehrere Varianten. Wir suchen eine Variante, bei der die Unterlänge nicht zu ausladend, rere Varianten. Wir suchen eine Variante,<br>bei der die Unterlänge nicht zu ausladend,<br>aber trotzdem schwungvoll ist.

#### **Linie unterbrechen**

Die Linie soll nur einmal, und zwar vom »M«, unterbrochen werden. Eine zweite Unterbrechung würde zu unruhig aussehen. Somit endet die Linie vor dem kleinen »g«. »Juans Club« wird in der Linotype Syntax Medium kombiniert, alternativ funktioniert auch die kostenlose Fira Sans.

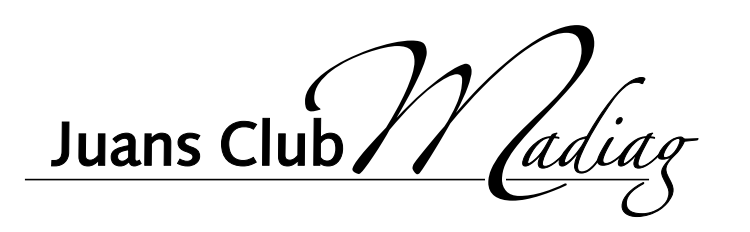

#### **Strichstärke schummeln**

Damit das »M« auffällt, wurde es in 32 Punkt, der Rest des Wortes in 20 Punkt angelegt. Dadurch wirkt es allerdings auch dicker.

> *Durch eine dünne Kontur um den Rest des Wortes fällt der Unterschied bei den Strichstärken, der durch die unterschiedlichen Schriftgrößen entsteht, weniger auf.*

 *adia� adia�*

# **Laufweiten anpassen**

Die Schriftgröße der Unterzeile soll deutlich kleiner sein. Eine elegante Lösung ist, mit Großbuchstaben zu arbeiten und die Abstände stark zu erhöhen. Diese Erhöhung der Buch-

stabenabstände nennt sich in der Fachsprache Sperrung. Dies wirkt elegant und sorgt in unserem Fall auch noch dafür, dass die Textzeile exakt so lang wird wie die Linie darüber.

#### **Zu unruhig**

Hier wurden für die Unterzeile Großund Kleinbuchstaben verwendet. Gerade dann, wenn der Text mit einer Linie kombiniert wird, stört jedoch die Unruhe, die durch die wechselnden

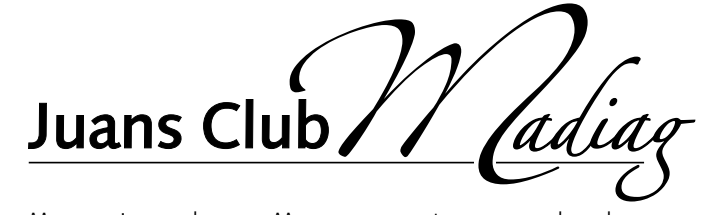

Buchstabengrößen entsteht. Magische Momente erleben

agisc

*Für die Unterzeile kommt die gleiche Schrift wie für »Juans Club« zum Einsatz, die Linotype Syntax.*

#### **Gesperrte Versalien**

Die gleiche Sperrung, diesmal aber nur mit Versalien, wirkt sehr viel besser. Spielen Sie mit leicht unterschiedlichen Schriftgrößen und Sperrungen.

MAGISCHE MOMENTE ERLE Juans Club *adia�*

AGIS

*Wenn die Zeile vor der Unterlänge des kleinen »g« endet, kann sie weiter nach oben geschoben werden.*

*Versalien passen besser zur Linie.*

#### **Versalien**

Versalbuchstabe ist ein anderer Begriff für Großbuchstabe. Für eine bessere Lesbarkeit sollte Versaltext leicht gesperrt werden. Wer typografisch hohe Ansprüche hat und Versalien mit Fließtext kombiniert, der verkleinert die Schriftgröße der Versalien um einen Hauch, damit sie sich optisch besser in das Schriftbild einfügen.

#### **Buchstaben verändern**

Jetzt, wo die Unterzeile steht, stellen wir fest, dass das »g« zu kurz ist. Das Schöne in der Logoentwicklung ist unter anderem, dass Sie Ihrem Logo Ihre eigene Handschrift verleihen können. Und genau das tun wir jetzt – wir verändern das »g«. In den meisten Illustrationsund Layoutprogrammen wie Adobe Illustrator, Adobe InDesign oder CorelDRAW können Sie

#### Schrift in Pfade beziehungsweise in Zeichenwege umwandeln. Danach verhält sich die Schrift nicht mehr wie bisher, sondern wie eine mit der Zeichenfeder oder dem Stift gezeichnete freie Form. Die Schriftart lässt sich dann zwar nicht mehr ändern, dafür können Sie aber die Form beziehungsweise alle einzelnen Ankerpunkte auf dem Pfad verändern. ist unter anderem, dass Sie Schrift nicht mehr wie bisher, sondern wie eine<br>igene Handschrift verleihen mit der Zeichenfeder oder dem Stift gezeich-<br>au das tun wir jetzt – wir ver- nete freie Form. Die Schriftart lässt sic

#### **Zeichen-Geschick**

Mit ein bisschen Übung und zeichnerischem Geschick lassen sich einzelne Zeichen so verändern, dass sie besser miteinander harmonieren.

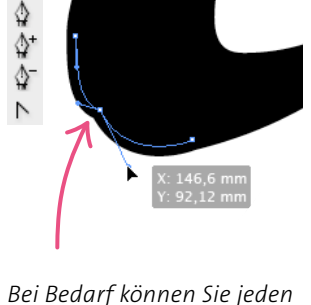

*Ankerpunkt bearbeiten.*

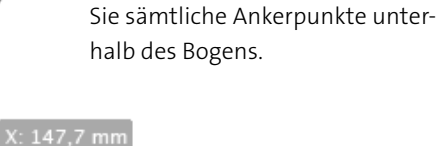

**Langer Hals**

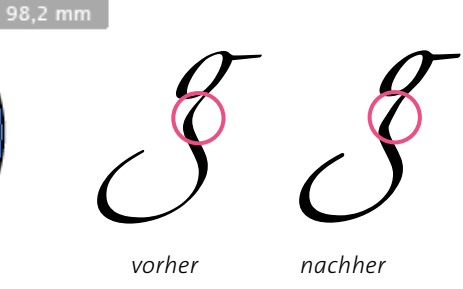

Das »g« bekommt von uns einen langen Hals verpasst. Dafür bewegen

#### **Bündig abschließen**

Durch das Verlängern des »g« sind jetzt die Schriftlinie der unteren Zeile sowie die Unterkante des »g« bündig. Dadurch bilden die beiden Zeilen eine kompaktere Einheit.

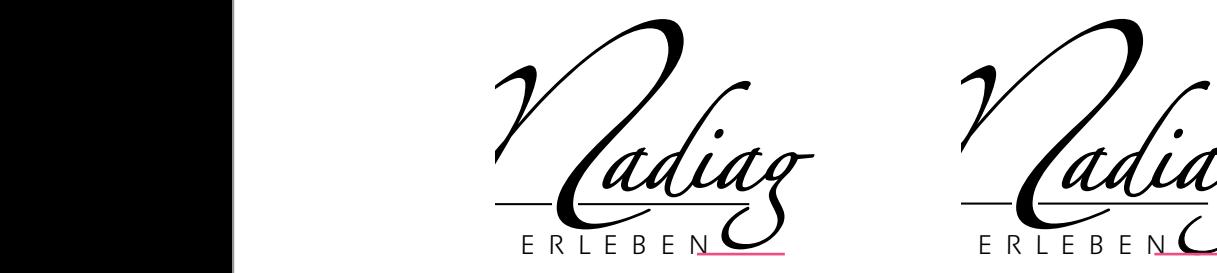

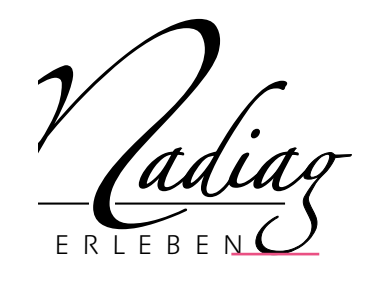

# **Gleichmäßige Abstände**

Zuletzt wird die Linie genau zwischen den beiden Zeilen ausgerichtet. Durch das Verschieben der Linie läuft jetzt allerdings der Bogen des »M« über die Linie. Das wird korrigiert, indem der Bogen gekürzt wird.

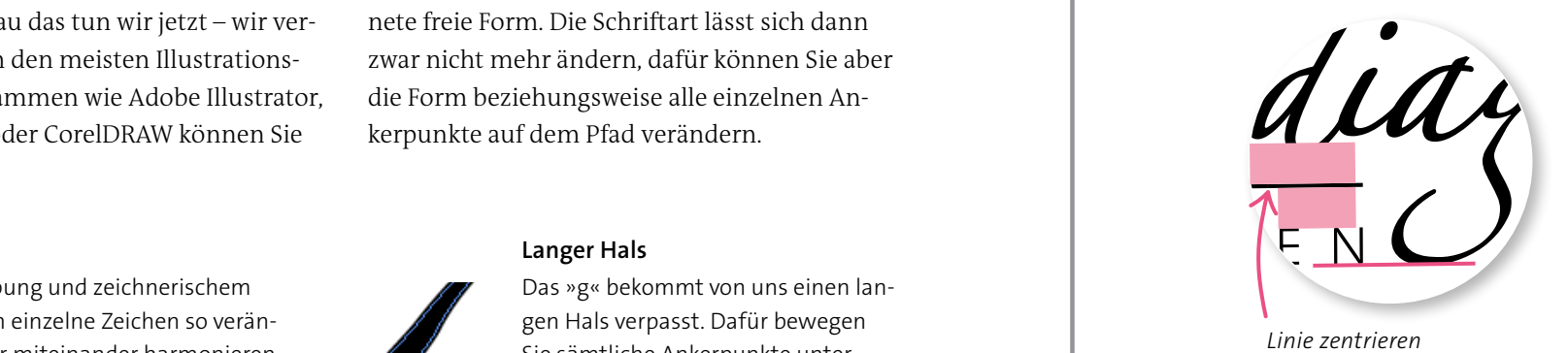

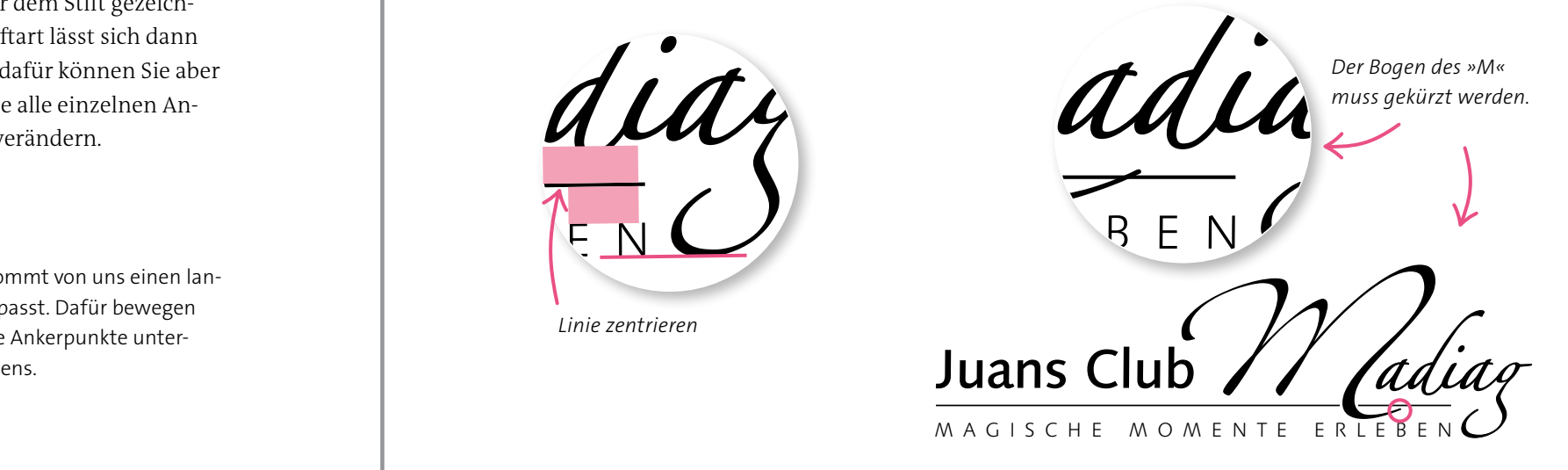

# **Exakt arbeiten**

Die Feinheiten machen den Unterschied. Wenn Sie im Detail exakt und penibel arbeiten, gewinnt der Gesamteindruck eines Designs an Professionalität.

#### **Linienstärke**

Die Stärke der Linie muss noch angepasst werden. Meistens orientiert man sich an der Schrift mit der dünnsten Linie, so auch hier. Die Strichstärke von »Juans Club« für die Linie würde die untere Textzeile erdrücken.

#### **Achsen**

 $\overline{u}$ untereinander. Auch die linken Kanten sind exakt bündig.

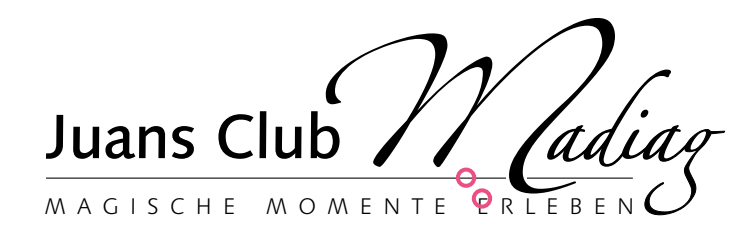

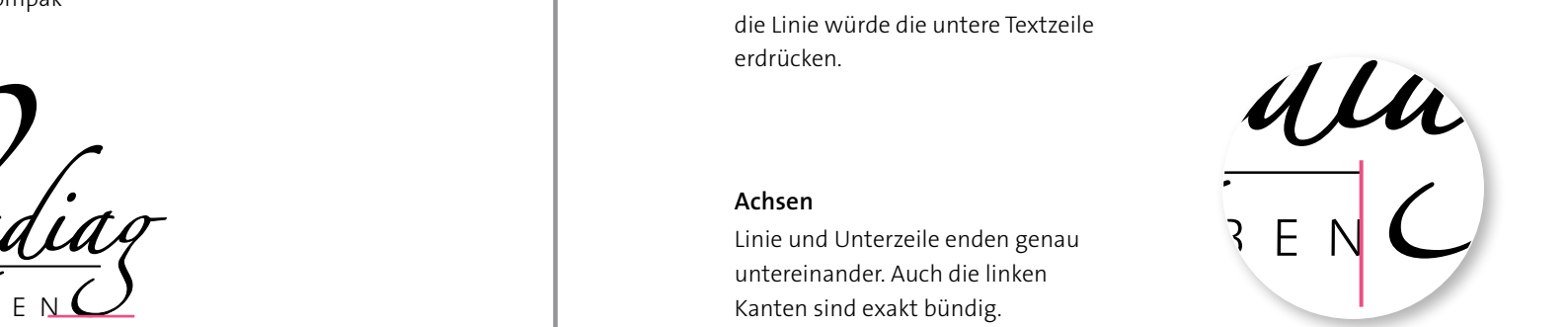

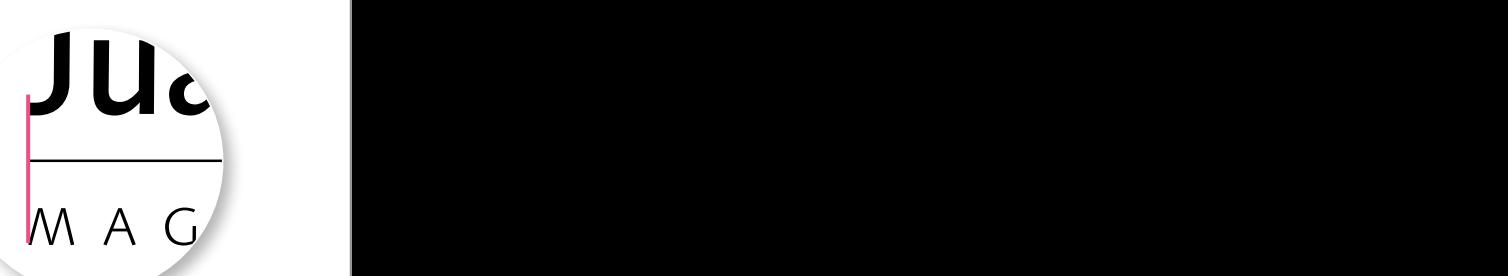

# **Farbgebung**

Spielen Sie mit Farben und Verläufen. Achten Sie darauf, dass die Lesbarkeit erhalten bleibt, und arbeiten Sie mit zurückhaltenden Hintergründen. Die Stimmung von Zauber und Magie lässt sich gut unterstützen, wenn Sie Farben und Verläufe einsetzen. Allerdings ist dann das

Logo durch den Kasten mit Verlauf nicht mehr ganz so flexibel. Bedenken Sie dies, wenn Sie ungewöhnliche Werbemittel wie Kugelschreiber damit ausstatten müssen. Eventuell muss in solchen Spezialfällen das Logo ohne Hintergrund verwendet werden.

*Das Logo funktioniert ohne Hintergrund.*

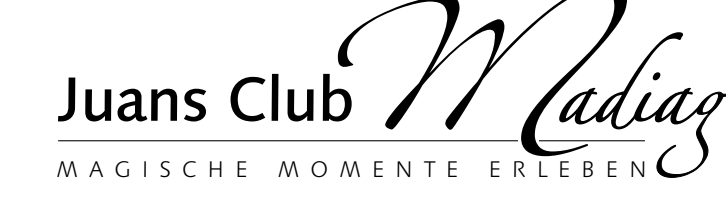

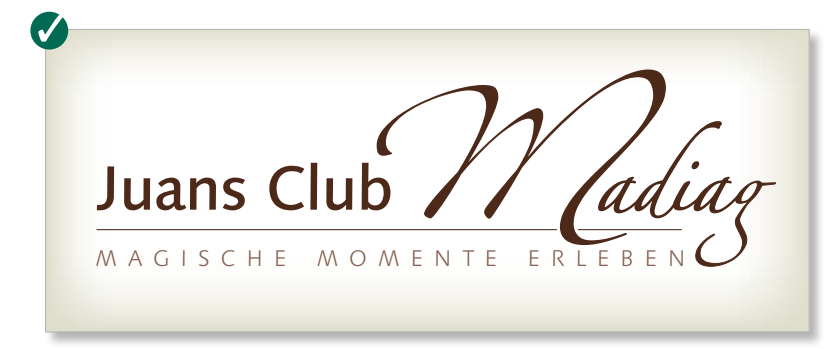

*Braun und Beige harmonieren, die Verlaufsform rahmt das Logo ein und macht es kompakter.*

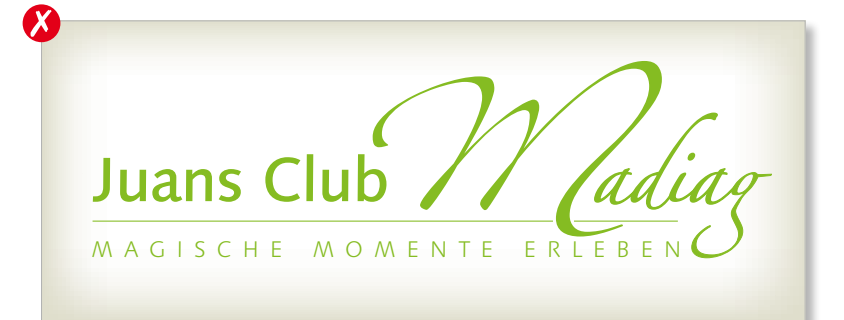

*Das frische Grasgrün ist etwas zu hell und sorgt für zu wenig Kontrast mit dem Hintergrund.*

MAGISCHE MOMENTE ERLEBEN Juans Club /

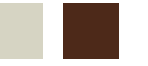

*Violett ist die Farbe der Magie und des Zaubers – zusammen mit dem Beige eine gute Kombination.*

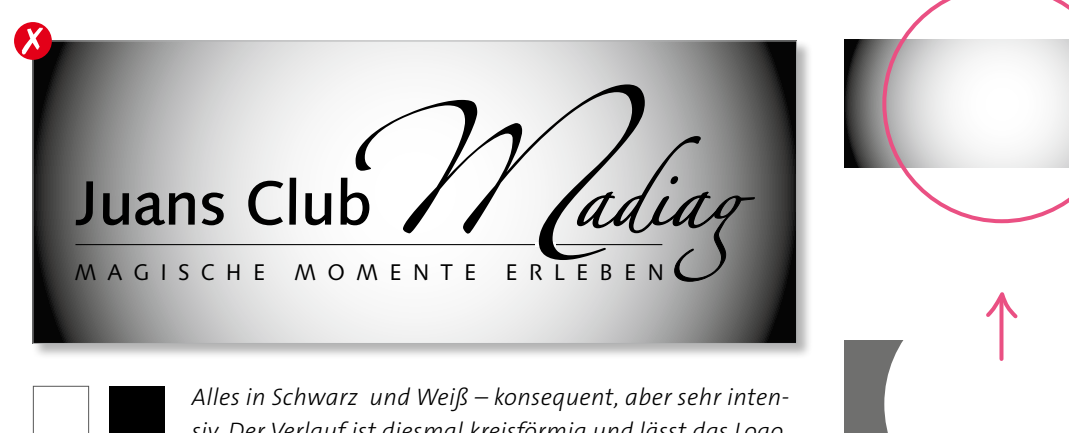

*siv. Der Verlauf ist diesmal kreisförmig und lässt das Logo nach oben und unten zu offen.*

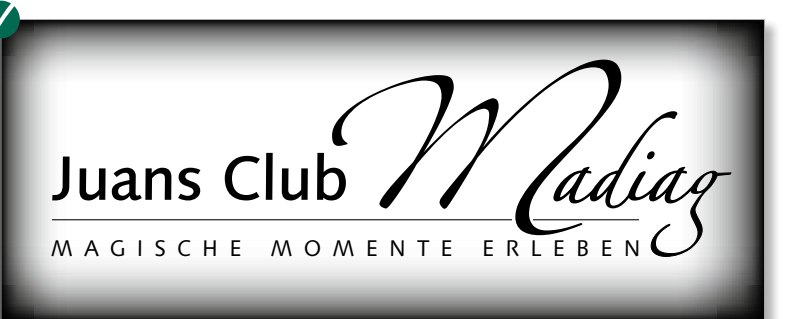

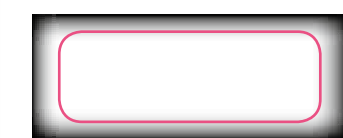

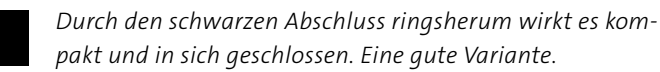

# **Visitenkarte für die Heilpraktikerin**

# **Passende Varianten finden**

Eine Heilpraktikerin benötigt Visitenkarten. Wir entwerfen mehrere Varianten im Querformat, ein- und zweiseitig. Die Gestaltung der Karte und die gewählte Schrift sollen vertrauenerweckend und organisch wirken und die Verbindung der Heilpraktikerin zur Natur und Naturheilkunde aufzeigen.

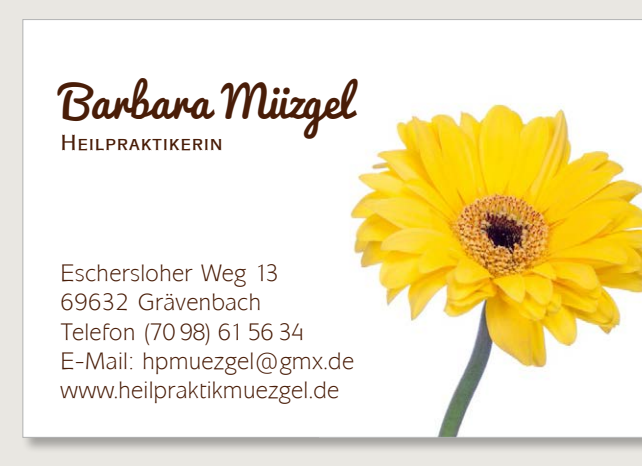

#### **Porträts wirken persönlich**

Die Visitenkarte ist das Aushängeschild der Heilprakterin. Die Aufgabe ist, beim Patienten sowohl Vertrauen als auch ein Wohlgefühl auszulösen. Ebenso ist es wichtig, die Verbindung zur Naturheilkunde zu vermitteln, ohne überladen zu wirken.

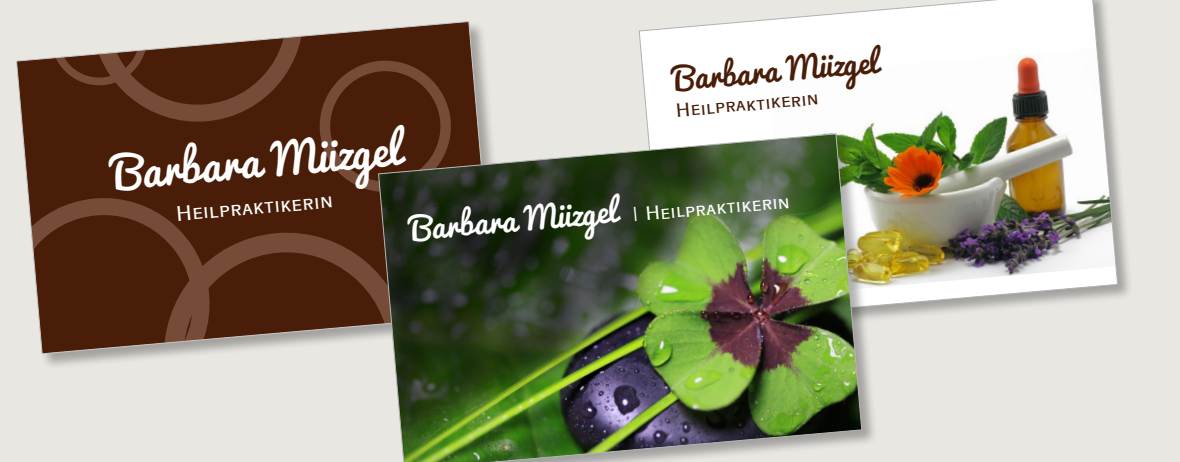

#### **Das Format**

Das übliche Format für eine Visitenkarte beträgt 85 × 55 Millimeter. Bedenken Sie, dass größere Karten zwar ein Hingucker sind, häufig aber dann nicht mehr ins Portemonnaie beziehungsweise in den Visitenkartenständer passen. Ob hoch oder quer entscheidet in ers-

ter Linie der Geschmack. Das Hochformat ist ungewöhnlicher und spannend, aber häufig schwieriger zu gestalten, da man bei der Aufteilung und Platzierung von Text und Bild weniger flexibel ist.

#### **Variabler**

Beim Querformat sind mehrere Textausrichtungen möglich, beim Hochformat bleibt nur eine Variante.

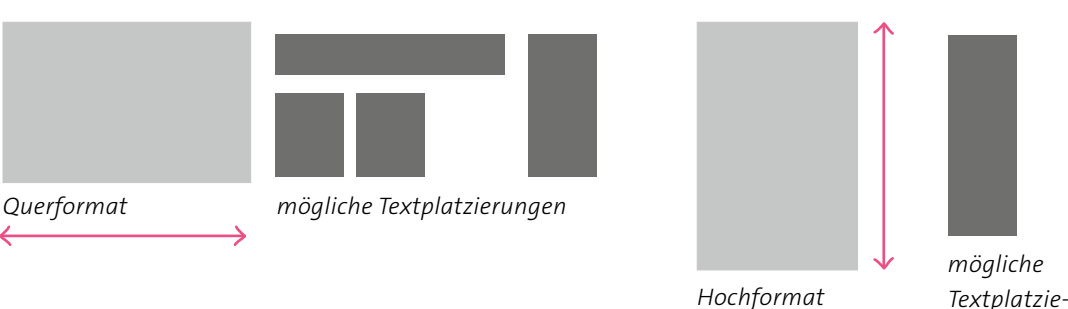

#### **Die Heilpraktikerin**

Bevor Sie mit dem Entwurf der Karte beginnen, rufen Sie sich unsere drei Schritte zur Gestaltung in Erinnerung: Zielgruppe, Aufmerksamkeit, Information. Die Zielgruppe besteht aus offenen, an alternativen Methoden und Wegen interessierten Menschen jeden Alters. Die

**Schriftwahl**

Die »eine Information«, die wir vermitteln wollen, nämlich Name und Beruf, ist deutlich hervorgehoben. Der Name wird durch die große Schriftgröße sowie durch den Handschriftcharakter der Schrift Pacifico hervorgehoben.

> *Für Berufsbezeichnung und Adresse wird eine Schrift gewählt, die weniger auffällt, damit keine Konkurrenz entsteht.*

Aufmerksamkeit können wir durch Bilder, ungewöhnliche Farben oder auffällige Schriften gewinnen. Die wichtigste Information kann abhängig vom Design mit dem Eyecatcher identisch sein, kann aber auch aus gut gestaltetem, lesbarem Text bestehen.

*rung*

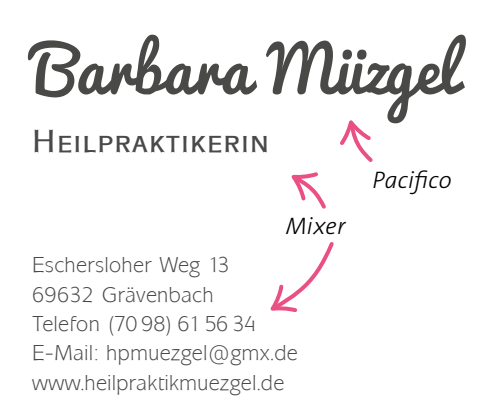

# **Texte platzieren**

Auf einer querformatigen Visitenkarte haben Sie grundsätzlich zwei Bereiche, in denen Name, Berufsbezeichnung und Kontaktdaten platziert werden können.

*Wenn der Text links auf der Karte steht, haben Sie rechts ein optisches Loch.* 

> Barbara Müzgel **Heilpraktikerin**

Eschersloher Weg 13 69632 Grävenbach Telefon (70 98) 61 56 34 E-Mail: hpmuezgel@gmx.de www.heilpraktikmuezgel.de

# Barbara Müzgel **Heilpraktikerin**

Eschersloher Weg 13 69632 Grävenbach Telefon (70 98) 61 56 34 E-Mail: hpmuezgel@gmx.de www.heilpraktikmuezgel.de

*Wenn der Textblock rechts steht, wirkt die Karte harmonisch. Sie vermeiden so Löcher.*

# **Ein Bild als Blickfang**

Ein Bild dient als Eyecatcher. Somit hätten Sie die zweite Gestaltungsregel, den Blickfang setzen, befolgt. Das Bild ist hell und freundlich, die Blume wirkt kraftvoll und spricht unsere Zielgruppe an.

#### **Gerangel**

Kommen sich Blume und Schriftzug ins Gehege? Verschieben Sie den Textblock nach oben und die Blume nach unten links.

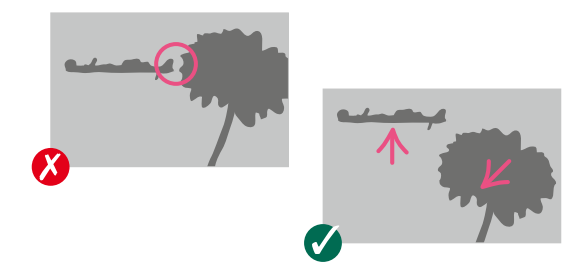

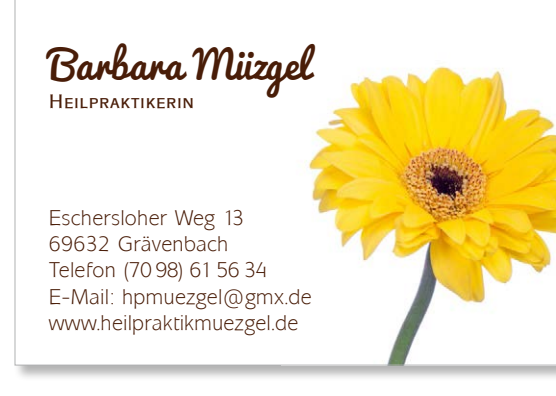

# **Eine zweiseitige Variante**

Die meisten Visitenkarten werden einseitig bedruckt. Manchmal bietet sich aber auch eine zweiseitige Gestaltung an. Auf der Vorder-

seite werden Name und Beruf platziert. Auf der Rückseite finden die Kontaktinformationen ihren Platz.

#### **Achtung Textplatzierung**

Bei der Gestaltung ohne Bild fühlen sich Name und Beruf – bei zentrierter Ausrichtung – wohl, wenn sie leicht über der horizontalen Mitte platziert werden.

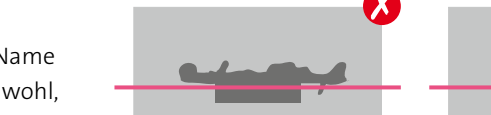

Barbara Müzgel **Heilpraktikerin**

Eschersloher Weg 13 69632 Grävenbach Telefon (70 98) 61 56 34 E-Mail: hpmuezgel@gmx.de www.heilpraktikmuezgel.de

#### **Zweiseitig mit buntem Bild**

Bringen Sie ruhig etwas Farbe auf die Karte. Diesmal wurden die Arbeitsmittel eines Heilpraktikers als schmückendes Bild verwendet.

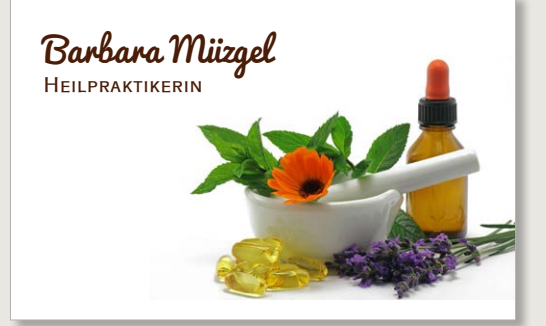

#### **Farbige Fläche**

Auch so bringen Sie Farbe ins Spiel. Name und Beruf sind vertikal nach dem Goldenen Schnitt platziert. Die zurückhaltende Schrift konkurriert nicht mit dem farbigen Hintergrund.

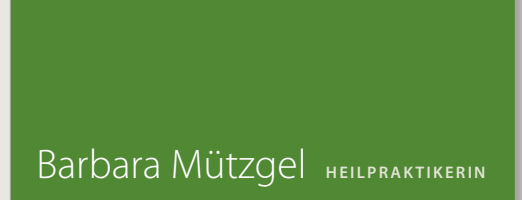

# **Mit grafischen Elementen arbeiten**

Es müssen nicht immer Bilder sein. Auch Formen und grafische Elemente eignen sich, um eine Visitenkarte aufzupeppen.

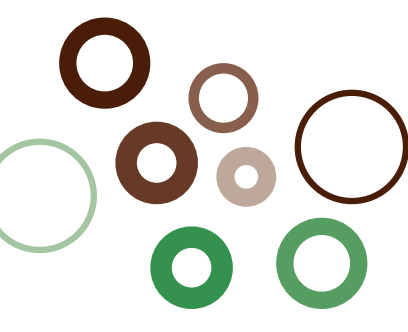

#### **Gestaltungselement Kreis**

Der Kreis steht für Harmonie und Ausgeglichenheit, auch für die Gesamtheit – ein zentraler Aspekt bei der Arbeit eines Heilpraktikers.

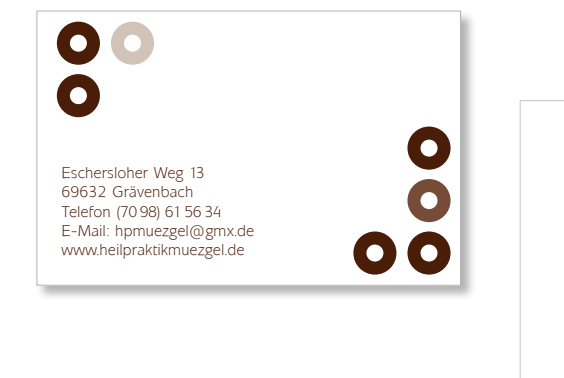

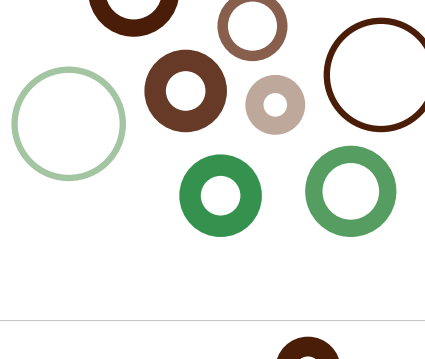

O Barbara Müzgel **Heilpraktikerin**

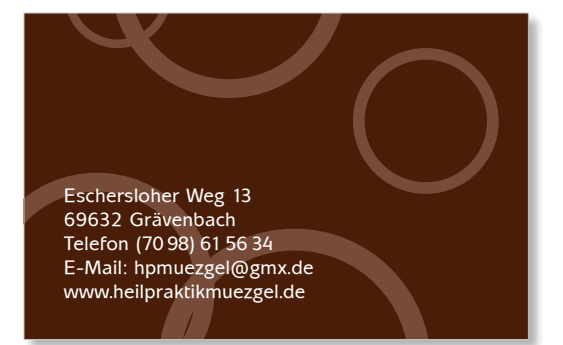

#### **Anders arrangiert**

Und noch einmal der Kreis als Gestaltungselement, diesmal im Hintergrund. Wegen der dunklen Hintergrundfarbe verwenden wir weiße Schrift. Die Laufweite wurde leicht erhöht.

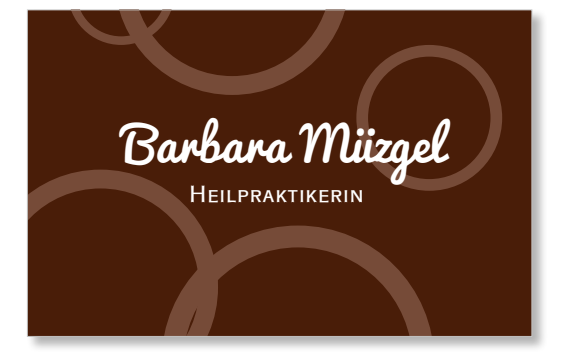

# **Hintergrundbilder**

Wenn Sie Bilder als Hintergrund verwenden, müssen Sie darauf achten, dass der Text trotzdem noch gut lesbar ist. Nicht alle Bilder eignen sich also dafür – manche sind zu unruhig.

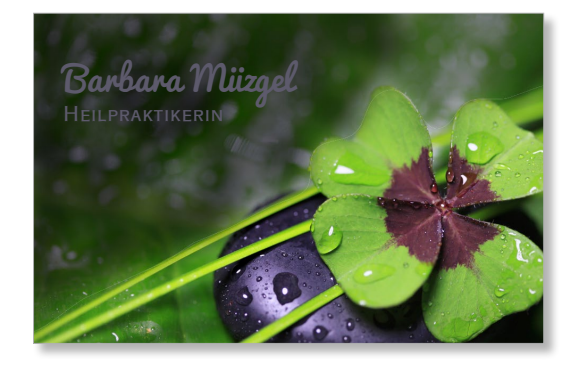

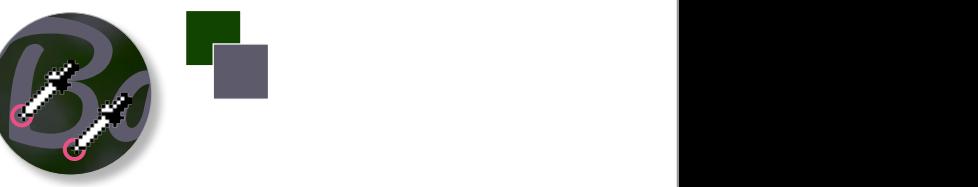

*Hier erschwert wenig Kontrast zwischen Text und Hintergrund das Lesen.* <del>l</del>ier erschwert wenig Kontrast<br>wischen Text und Hintergrund

#### **Negativschrift**

Je dunkler das Bild, desto eher greift man zur Schrift in weißer Farbe. Durch die leicht dunkle Hinterlegung wird der Name noch etwas hervorgehoben.

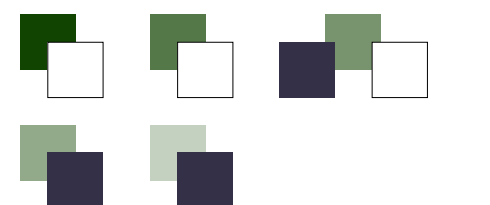

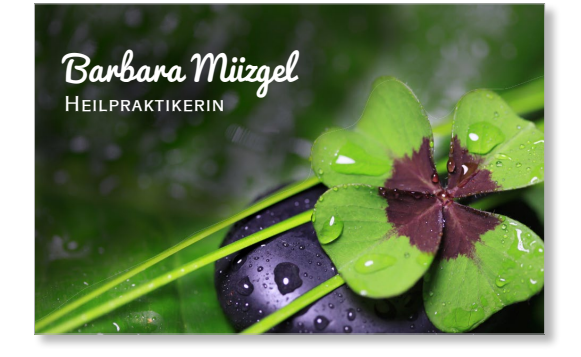

**Neben- oder untereinander?** Mehr in die Horizontale oder untereinander – beide Varianten sind gelungen, denn bei beiden ist der Text gut lesbar, und vom Bild ist genug zu sehen.

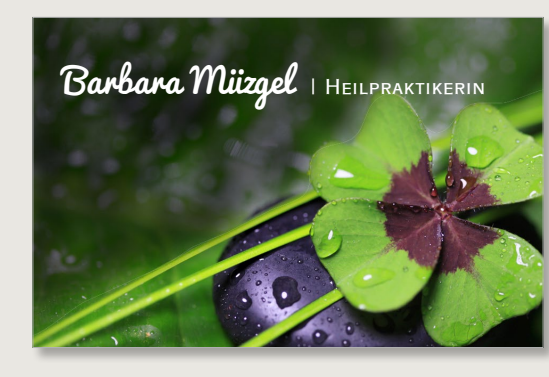

*Ein senkrechter Strich hilft dabei, Name und Beruf optisch besser voneinander zu trennen.*

# **Lesbarkeit**

Denken Sie wieder an Ihre Aufgabe, nämlich Informationen zu vermitteln. Eventuell muss der Text an eine andere Stelle gerückt werden, damit er besser lesbar wird.

#### **Unruhiger Hintergrund**

Vorsicht, das Bild ist zu unruhig, um als Hintergrund verwendet zu werden. Entweder tauschen Sie das Bild aus, oder Sie arbeiten mit Hinterlegungen.

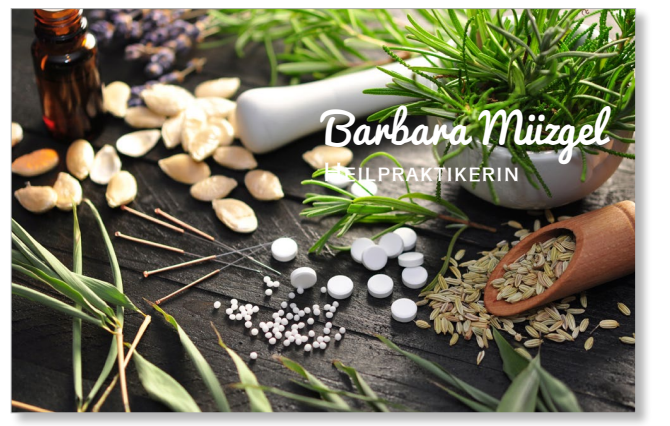

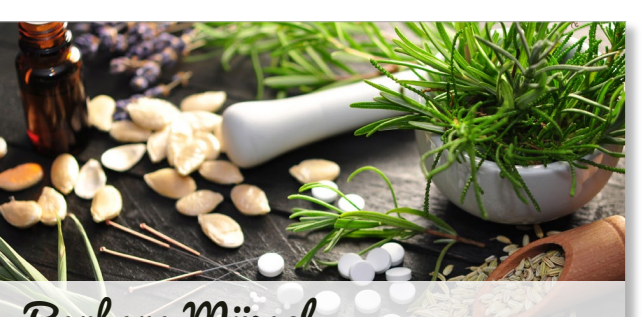

*Um Text lesbar zu machen, wird der Transparenz-Trick angewendet, bei dem der Bereich hinter dem Text abgedunkelt oder aufgehellt wird.*

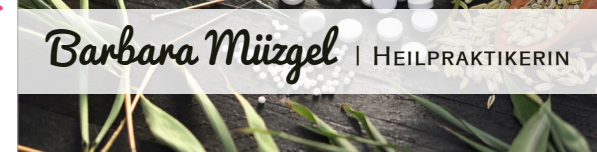

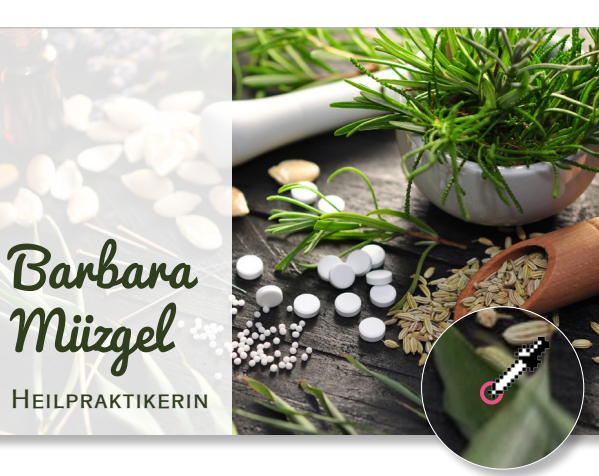

# **Visitenkarte für einen Club**

# **Mit verschiedenen Schriften arbeiten**

Der Berliner Nachtclub BeatGold braucht eine Visitenkarte. Der etwas gehobene Technoclub hat eine strikte Kleiderordnung, Kunden und Zielgruppe sind junge und eher schicke Tech-

nohörer. Bei der Innenausstattung des Clubs wurde viel in Goldtönen gearbeitet. Die Karten sollten eine Assoziation zu Party und Techno auf gehobenem Niveau wecken.

# **Nomen est Omen** Auch hier werden mehrere Varianten gestaltet. Aufgrund des »Gold« im Namen des Clubs sowie des gehobenen Stan- $\begin{array}{|c|c|c|c|c|c|c|c|c|} \hline \rule{0pt}{1ex} & \rule{0pt}{1ex} & \rule$ einer Goldfarbe zu setzen. GO Der Berliner Nachtclub club ! beat CLUB BEATGOLD Club ! Beat **CLUB!BEAT**

Barbara

**Heilpraktikerin**

Müzgel

GOLD

Der Berliner Nachtclub

# **Die Schriftsuche**

Ein Logo oder Schriftzug hat der Nachtclub noch nicht, wir haben also keinerlei Vorgaben bezüglich der Schrift, und auch Hausfarben sind noch nicht festgelegt. Die erste Assoziation bei der Wahl der Schrift ist der Begriff Technomusik. Da passt keine zarte Schreibschrift, oder? Modern, kräftig, laut – das sind

#### **Titillium**

Die Titillium ist eine Schrift mit einfachen runden Formen. Sie wirkt aufgeräumt und eignet sich für modernes und kühles Design. Wir verwenden sie in einer dünnen und einer halbfetten Variante. Durch den Einsatz verschiedener Schnitte vermeidet man Eintönigkeit in der Gestaltung, verhindert aber das Mischen von mehreren und eventuell nicht miteinander harmonierenden Schriften.

Attribute, die mir im ersten Moment einfallen. Experimentieren Sie aber ruhig ein bisschen, und seien Sie offen. Manchmal sorgen die auf den erste Blick völlig unpassenden Schriften für den ganz besonderen Charme, und eventuell ist ja doch eine Schreibschrift hier die richtige Wahl.

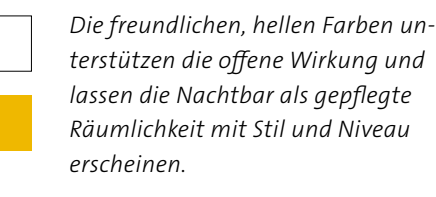

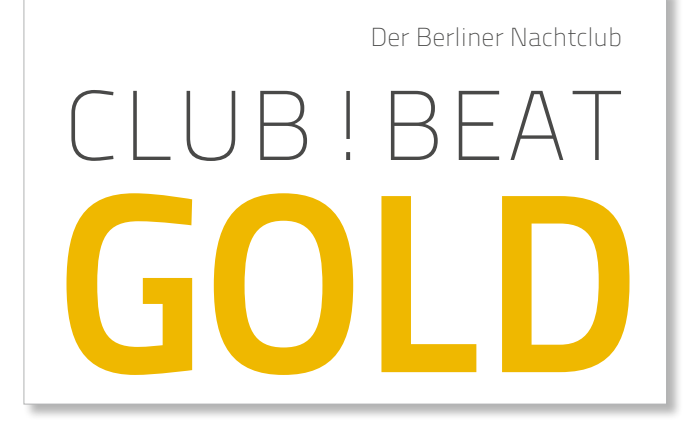

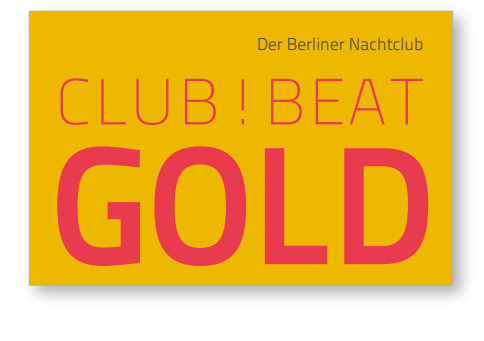

*Der Raum der Visitenkarte wird fast komplett eingenommen, trotzdem wirkt die Karte durch die offene Schrift mit den großen Innenräumen nicht voll oder gar beengt.* 

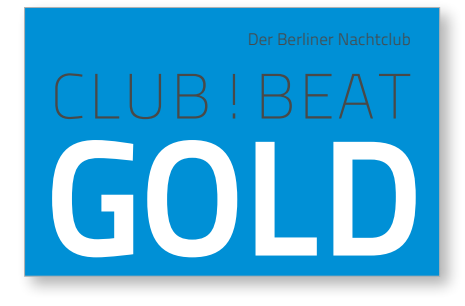

# **Schriftvarianten**

Die Adobe Garamond ist eine verbreitete und häufig verwendete, aber trotzdem immer wieder schön anzusehende und sehr ästhetische Schrift. Durch ihre Serifen hat sie eine klassische und etwas elegante Wirkung; wenig modern, dafür eher traditionell. Passt das zu einer Bar mit Technomusik?

Kombiniert wurde die moderne, serifenlose Colaborate. Die dünne Strichstärke und die große Laufweite sorgen für genügend Licht und Luft und lassen die Schrift erst gar nicht mit der Adobe Garamond in Konkurrenz treten. Auch die großen Unterschiede in der Schriftgröße verhindern ungewollte Konkurrenz.

*Aufgrund des wunderschön geschwungenen kleinen »g« hat man sich für die Kleinbuchstabenvariante entschieden. So findet auch die Unterzeile »Der Berliner Nachtclub« sein Plätzchen.*

*⅔*

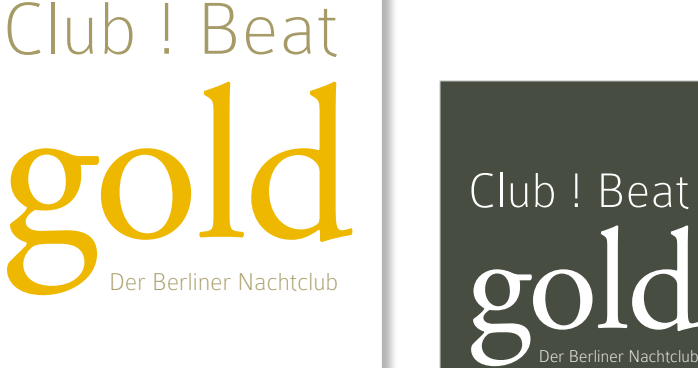

*Bei der Aufteilung des freien Raums hat der Goldene Schnitt geholfen: Zwei Drittel der freien Fläche sind unterhalb der Schrift, ein Drittel ist oberhalb. ⅓*

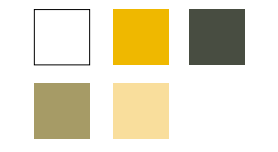

*Die Farben passen zur Adobe Garamond: zurückhaltend, elegant und nicht aufdringlich. Die Bar strahlt, auch wenn es eine Tanzbar mit lauter Musik ist, Eleganz und Stil aus.*

Club ! Beat gold

# Club ! Beat

#### **Cut**

Mit der Schrift Cut haben wir eine ungewöhnliche, schwer lesbare Schrift gewählt. Die Buchstaben sehen aus, als wären sie an einer oder an mehreren Stellen zerschnitten oder zerbrochen und mit einem leichten Versatz wieder zusammengebaut worden. Lauter Sound, der auf die Buchstaben einhämmert und sie damit in einzelne Stücke bricht – eine Assoziation, die naheliegt.

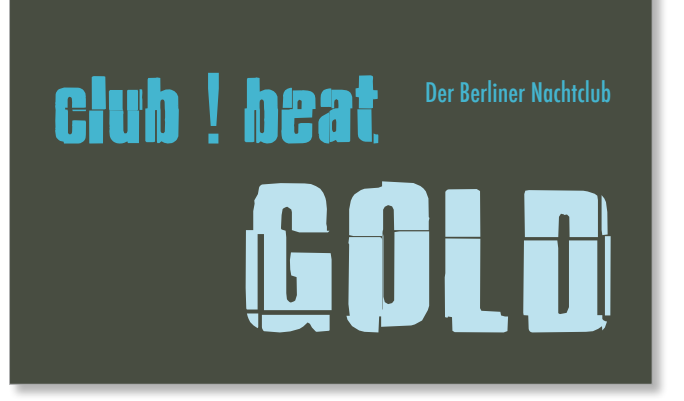

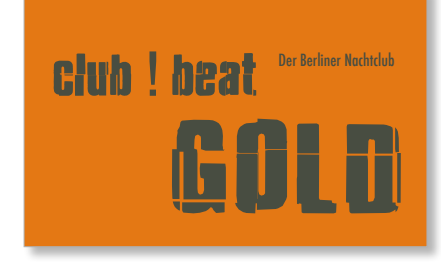

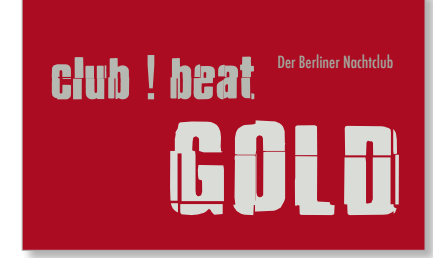

*Auch die Farben sind diesmal weder zurückhaltend noch dezent: Das Rot und das Cyan sind reine, kräftige Farben; erst die Kombination mit Grau schwächt sie etwas ab, damit sie nicht zu laut werden.*

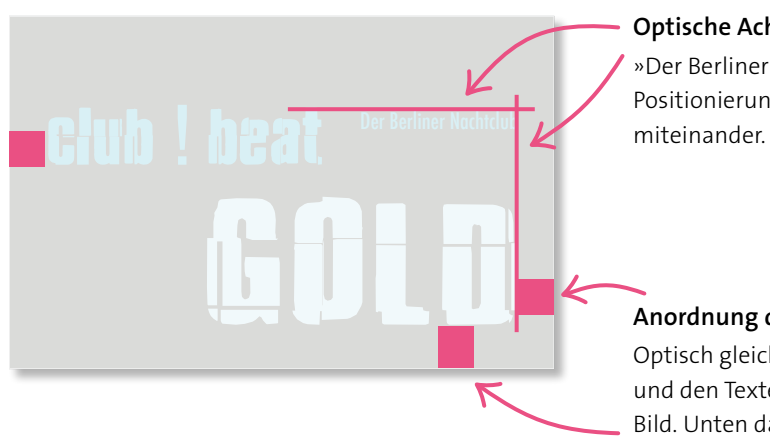

#### **Optische Achsen**

»Der Berliner Nachtclub« verbindet durch seine Positionierung die beiden anderen Textblöcke

# **Anordnung der Texte**

Optisch gleiche Abstände zwischen Kartenrand und den Texten sorgen für ein ausgeglichenes Bild. Unten darf es wie immer etwas mehr sein.

#### **Swanky and Moo Moo**

Eine Schrift mit dem Charakter einer ungleichmäßigen Handschrift wirkt grundsätzlich sehr persönlich. Der Swanky and Moo Moo fehlt es an Eleganz, dafür strahlt sie Fröhlichkeit und Unbeschwertheit aus. Locker statt seriös, individuell statt uniform,

freundlich statt reserviert. Bei dieser Schrift hat man keine Sorge, dass man eventuell nicht reingelassen wird. Dazu passt die Syndikat, eine im Vergleich zur Swanky and Moo Moo schlanke Serifenlose, die sich im Hintergrund hält.

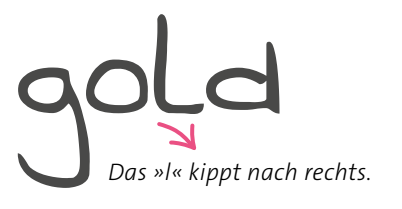

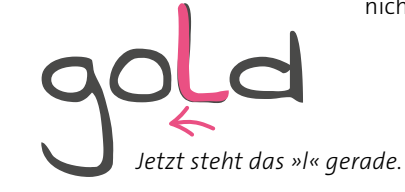

Jeder Buchstabe der Swanky and Moo Moo hat entweder einen leichten Links- oder Rechtsdrall. Je nach verwendeten Zeichen

**Ungewollte Neigung**

kann das bei manchen Kombinationen ungewollt komisch aussehen. Hier ist es das »l« von »gold«, das zwischen den beiden Rundungen von »o« und »d« zu weit nach rechts kippt und sich nicht harmonisch einfügen kann.

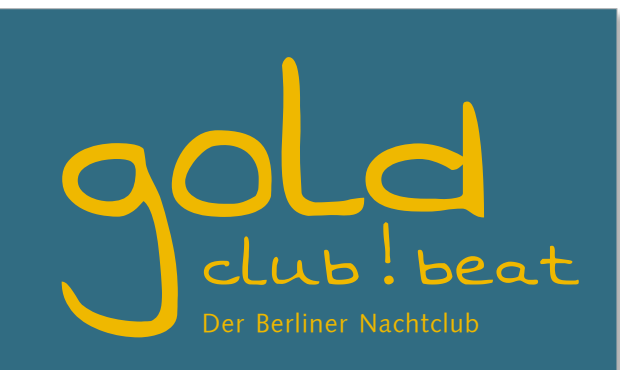

*Ein kleiner Trick schafft Abhilfe: Färben Sie das »l« in der Hintergrundfarbe ein, so dass es unsichtbar wird. Dann platzieren Sie ein zweites »l« in exakt der gleichen Größe in einem separaten Textrahmen auf der Originalstelle und drehen es um drei Grad nach links – perfekt!*

#### **Alternative Farben**

Würde man die Schrift mit dem persönlichen und fröhlichen Charakter mit bunten Farben kombinieren, würde man schnell eine Kindergeburtstagsstimmung erzielen. Um den Schritt von fröhlich zu lustig zu vermeiden, verwendet man etwas dunklere und »erwachsene« Farben.

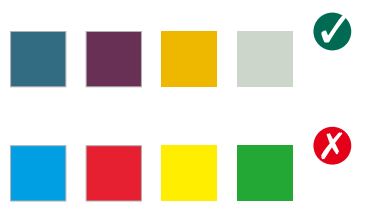

#### **Teleman und Tall Paul**

Die Teleman ist schmal und hat sehr kräftige Striche. In Versalbuchstaben wirkt sie sehr gleichmäßig, ausgeglichen, fast monoton, aber trotzdem laut und stark.

Dazu wird die Tall Paul in der Unterzeile kombiniert, eine zarte, unregelmäßige Schrift mit Handschriftcharakter.

# 1<sup>Der</sup> Berliner Nachtclub

*Die Tall Paul sorgt für genügend Kontrast zu den Paukenschlägen der Teleman und bringt Schwung in die Karte.*

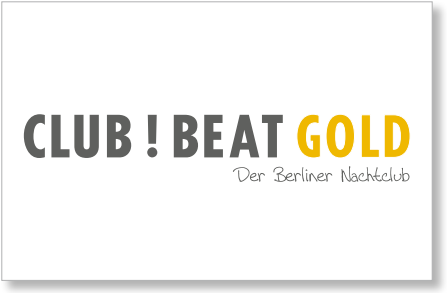

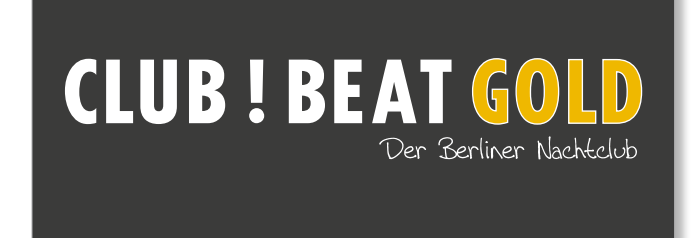

*Die schmalen, gleichmäßigen Buchstaben erinnern an Paukenschläge oder an rhythmisches, monotones Trommeln.*

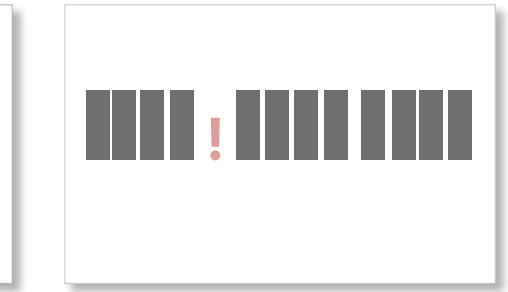

#### **Hintergrund**

Schrift und Farbe sind gefunden. Wie wäre es mit einem Muster statt eines farbigen Hintergrunds und einem Logo? Nehmen Sie Text- oder Buchstabenteile aus dem Namen, und stellen Sie diese – aufgehellt – in den Hintergrund.

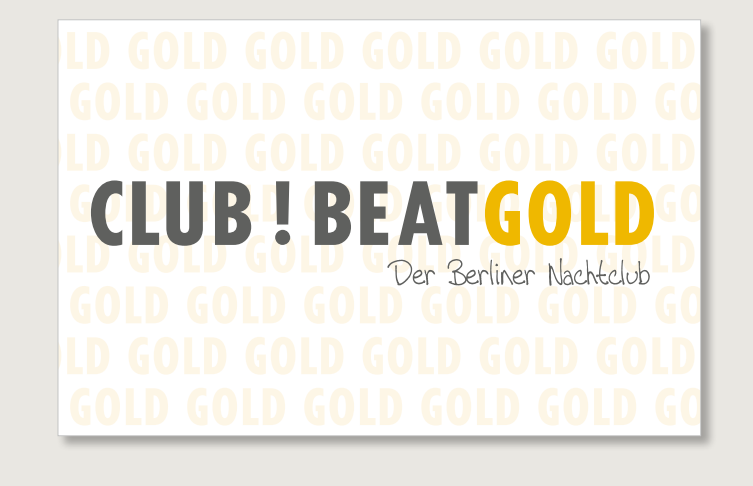

# **Das Markenzeichen**

Spielen Sie mit den Elementen aus dem Schriftzug. Das Ausrufezeichen kann zu einer maßgeblichen Form werden, indem es – auf verschiedene Arten – als schmückendes Objekt eingesetzt wird.

# **CLUB BEATGOLD**

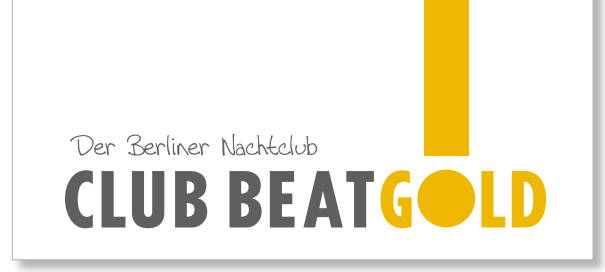

# CLUB BEATGOLD

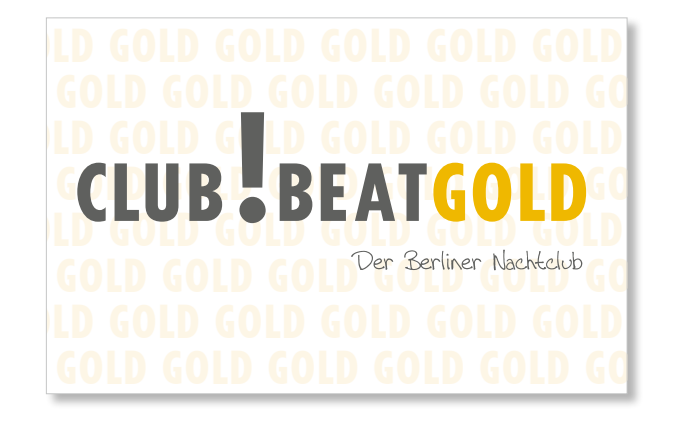

# **Sonderfarben Gold und Silber**

Gold und Silber lassen sich im Vierfarbdruck schwer simulieren. Fragen Sie in der Druckerei nach den Kosten für Sonderfarben. Falls Sie trotzdem im Vierfarbdruck drucken wollen, können Sie folgende Farbwerte für die vier Druckfarben (C, M, Y und K) verwenden:

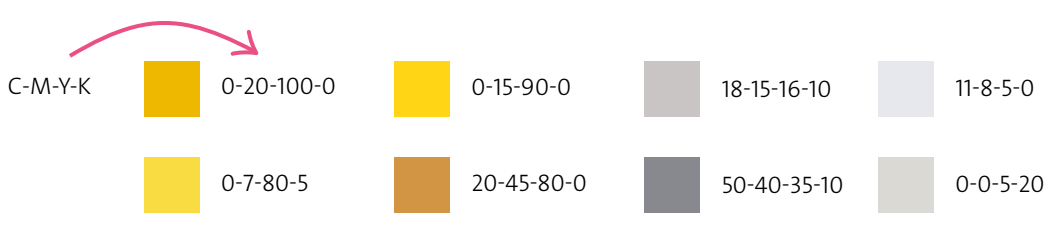

# **Geschäftsausstattung**

# **Ein Design für unterschiedliche Zwecke**

Eine Geschäftsausstattung besteht meist aus mehreren Werbemitteln wie einer Visitenkarte, einem Brief- oder Rechnungsbogen sowie vielleicht noch einer Broschüre oder einer Postkarte oder Karte im Format DIN lang. Das Design, das Sie entwerfen, soll sich optimal für alle Medien eignen. Machen Sie sich also zuerst Gedanken darüber, welche Anforderungen bezüglich Größe, Format und Farben an das Design gestellt werden.

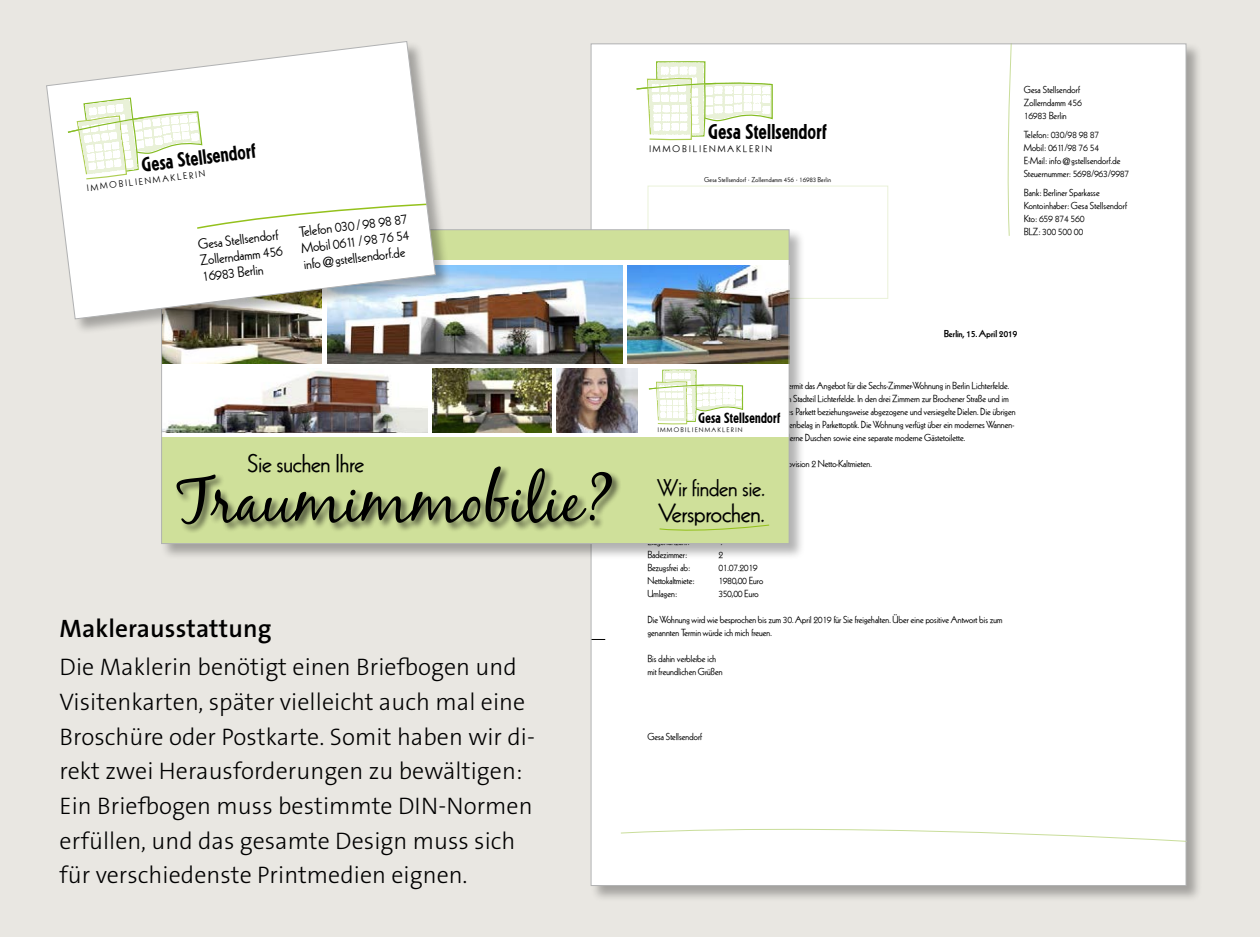

# **Mögliche Größen abklären**

Das Entwerfen eines völlig neuen Erscheinungsbildes ist eine spannende Aufgabe, die man genießen sollte. In dieser Situation sollten Sie aber unbedingt vor der kreativen Arbeit klären, mit welchen Werbemitteln sie demnächst auftreten möchten. Das hat einen einfachen Grund: Wie Sie mittlerweile wissen, eignet sich nicht jede Schrift für jede Größe. Genauso gibt

es Farben, die auf kleinen Flächen freundlich, auf großen Flächen aber laut und unangenehm werden.

Die Wahrscheinlichkeit, dass die Maklerin aus unserem Beispiel später einmal großformatig mit Plakaten oder Aushängen wirbt, ist sehr gering; das Unternehmen wird eher mit Postkarten, Anzeigen oder Handzetteln werben.

#### **In allen Größen?**

Groß, mittel oder klein? Wer weiß, dass der zu gestaltende Schriftzug in allen Größen benötigt wird, greift zu Schriften, die sich klein und groß gut lesen lassen. Probieren Sie verschiedene Schriften in kleinen Größen aus. Welche sind gut lesbar, welche wirken verloren?

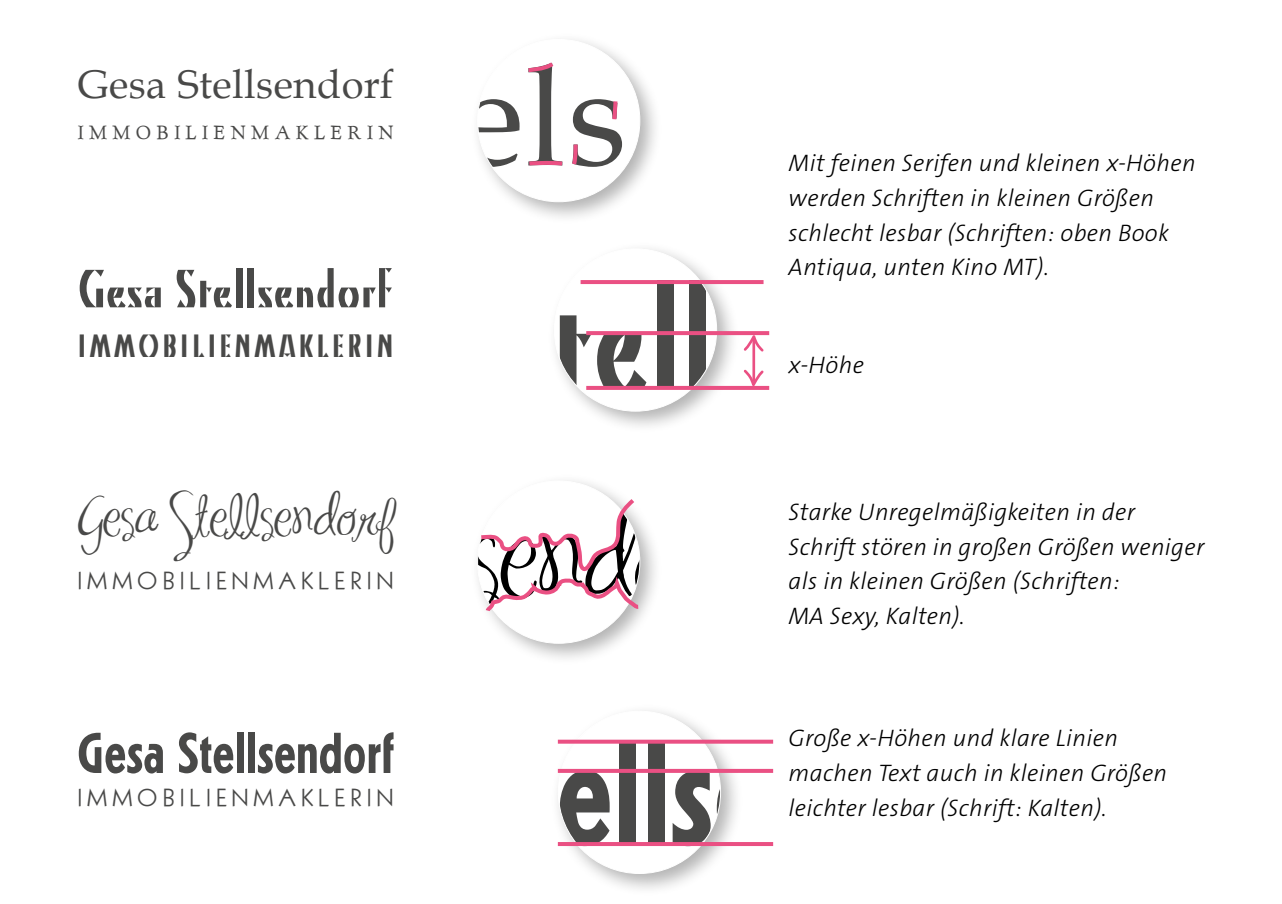

## **Das Logo**

Eine Grafik mit Schriftzug dient hier als Logo. Mit der Grafik links oben und dem Text rechts unten ist dem Gestalter eine ausgewogene Positionierung gelungen.

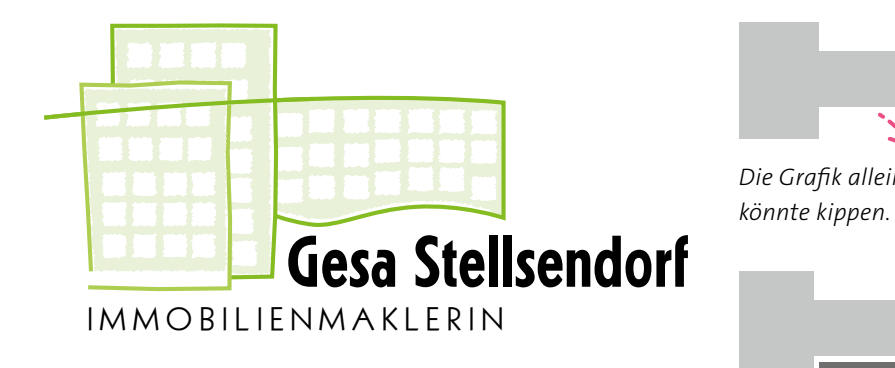

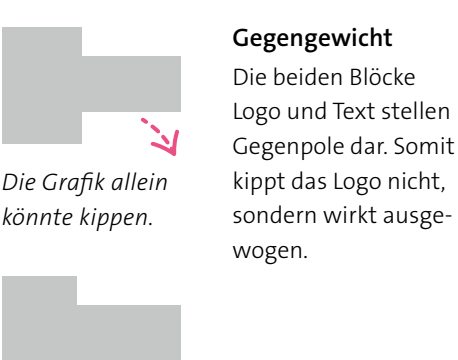

*Der Schriftzug stabilisiert.*

# **Eine geeignete Farbe finden**

Achten Sie auf die Größe der einzufärbenden Teile, wenn Sie eine Farbe aussuchen. Bei der Logogestaltung gilt: je größer die Fläche, desto zurückhaltender die Farbe. Rot und Gelb beispielsweise sind Signalfarben und leuchten je nach Farbton knallig.

> **Vorsicht vor knalligen Farben** Wenn das Logo oder der Schriftzug in einem Werbemittel auch stark vergrößert werden sollen, dann sollten Sie mit lauten Signalfarben vorsichtig sein und

sie nicht großflächig einsetzen.

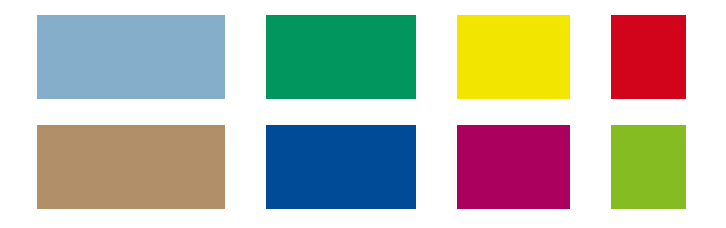

#### **CD – Corporate Design**

CD steht für Corporate Design und ist ein Teil der Corporate Identity (CI). Häufig werden auch beide Begriffe für dasselbe verwendet. Unter Corporate Design versteht man den visuellen Gesamtauftritt eines Unternehmens, also das Logo, den Schriftzug, die verwendeten Schriften, Farben, Bilder und Elemente.

# **Variabel bleiben**

Die Herausforderung bei der Gestaltung eines Gesamtauftritts lautet grundsätzlich, Wiedererkennung und Konsistenz zu schaffen, damit die Betrachter die Zusammengehörigkeit erkennen. Wer also das Briefpapier in den Händen hält, sollte sofort erkennen, dass dies von der Dame stammt, deren Visitenkarte er letztens eingesteckt hat. Es gibt aber noch einen zweiten Anspruch an die Gestaltung: eine möglichst große Flexibilität, damit verschiedenste Werbemittel erstellt werden können. Je indi-

vidueller und markanter das Logo, desto eher lässt sich der zweite Anspruch erfüllen, ohne dass die Wiedererkennung verloren geht. Das Logo mit den beiden Textblöcken zeigt, wie so ein Kompromiss aus beiden Ansprüchen funktionieren kann. Es lässt sich problemlos zerlegen und dadurch an verschiedene Formate anpassen. Gleichzeitig sind das Haus und der Schriftzug individuell genug, so dass die Wiedererkennung gegeben und die Zusammengehörigkeit erkennbar ist.

#### **Baukastensystem**

Bei Platzmangel kann ein Logo wie dieses in seine Bestandteile zerlegt werden. Prüfen Sie aber immer, ob das Logo eventuell kippt.

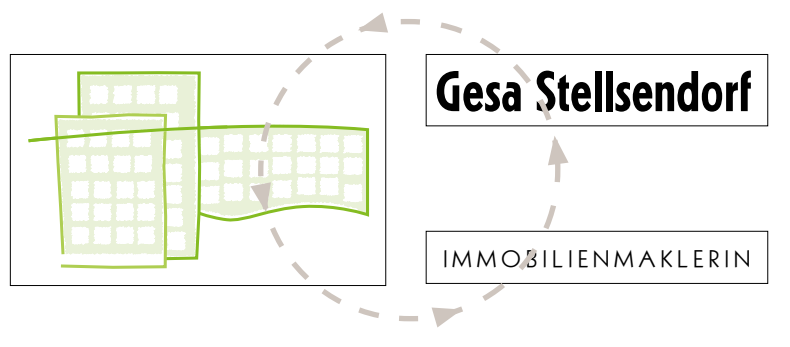

#### **Variabler Schriftzug**

Auch die Schriftgrößen und somit die Größen der Textblöcke sind variabel, ohne dass das Logo seine Einzigartigkeit verliert.

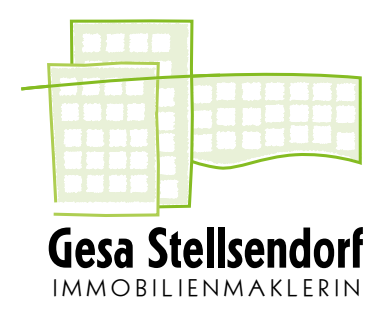

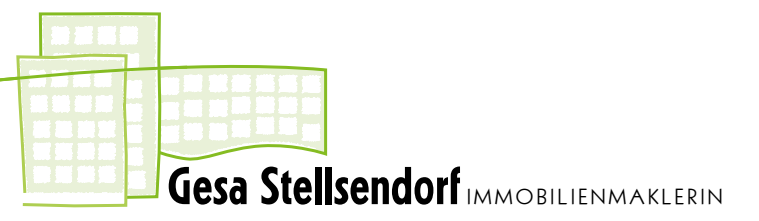

# **Angaben auf dem Briefbogen**

Der Geschäftsbriefbogen präsentiert das Unternehmen und wird von jedem betrachtet, mit dem man schriftlich in Kontakt tritt. Umso

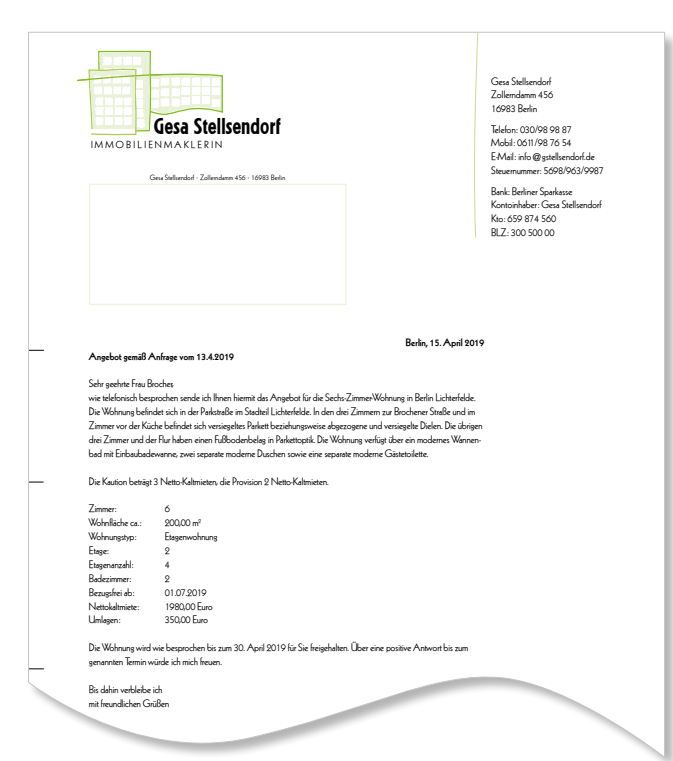

# wichtiger, dass alle nötigen Informationen enthalten und professionell gestaltet sind.

Jeder Briefbogen sollte enthalten:

- Firmenname bzw. Vorname und Nachname der Person
- Straße und Hausnummer
- Postleitzahl mit Ort
- Telefonnummer und evtl. Faxnummer
- eventuell Land
- eventuell Niederlassungen
- eventuell Postfachadresse
- E-Mail-Adresse
- Internetadresse, wenn vorhanden

#### **Weitere Angaben**

Je nachdem, ob es sich um einen im Handelsregister eingetragenen Gewerbetreibenden oder um ein Unternehmen handelt, sind weitere Angaben nötig zu

- der Rechtsform,
- dem Ort der Handelsniederlassung beziehungsweise dem Sitz der Gesellschaft,
- dem Registergericht und der Nummer, unter der die Firma im Handelsregister eingetragen ist,
- allen Geschäftsführern.

# **Normbriefbogen**

Ein Briefbogen im Format DIN A4 muss bestimmte Kriterien erfüllen. So sollte zum Beispiel das Adressfeld so platziert werden, dass man die Adresse in einem Fensterbriefumschlag lesen kann. Aber nicht alle im Folgenden vorgestellten Felder und Marken sind ein Muss.

#### **Adressfeld (frei halten)**

Das Adressfeld, das natürlich in der Gestaltung frei gehalten wird, hat eine Größe von 85 × 55 Millimetern und beginnt bei 20 Millimetern von links und 50 Millimetern von oben. Hier sollten Sie sich unbedingt an die Vorgaben halten, da sonst die Adresse in einem Fensterumschlag nicht zu sehen ist.

#### **Bearbeitungsvermerke (frei halten)**

Rechts neben dem Adressfeld befindet sich das Feld für Eingangs- und Bearbeitungsvermerke. Genau dafür sollte es auch frei gelassen werden. Man sieht allerdings relativ häufig, dass nur ein schmaler Bereich frei gehalten wird und rechts daneben noch Angaben zum Geschäft gemacht werden, was auch möglich ist.

**Berlin, 15. April 2019**

13.4.2019

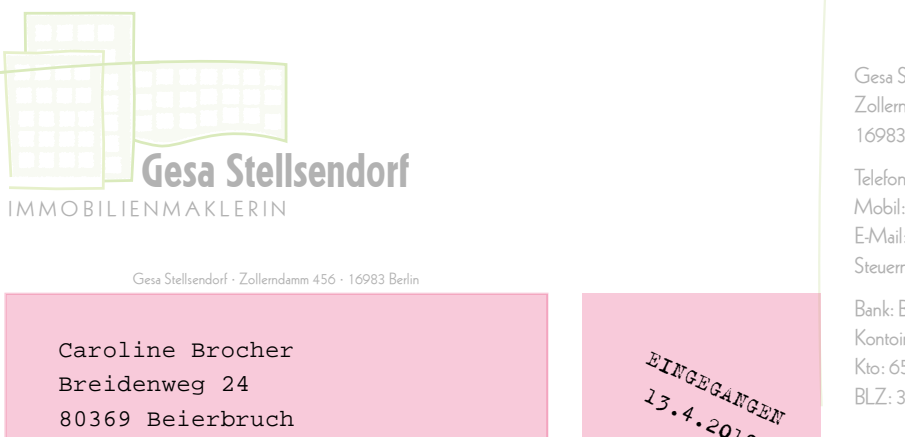

Gesa Stellsendorf Zollerndamm 456 16983 Berlin

Telefon: 030/98 98 Mobil: 0611/98 76  $E-Mail:$  info  $@$  gstells Steuernummer: 5698

Bank: Berliner Sparka Kontoinhaber: Gesa Kto: 659 874 560 BLZ: 300 500 00

**Angebot gemäß Anfrage vom 13.4.2019**

Breidenweg 24 80369 Beierbruch

Die Kaution beträgt 3 Netto-Kaltmieten, die Provision 2 Netto-Kaltmieten.

#### Sehr geehrte Frau Brocher,

wie telefonisch besprochen sende ich Ihnen hiermit das Angebot für die Sechs-Zimmer-Wohnung in Berlin Lichterfelde. Die Wohnung befindet sich in der Parkstraße im Stadteil Lichterfelde. In den drei Zimmern zur Brochener Straße und im

#### **Absenderzeile (setzen)**

Die Absenderzeile, meistens sehr klein gehalten in 6 oder 7 Punkt Schriftgröße, steht direkt über dem Adressfeld. Für die Zeile sind 5 Millimeter Platz in der Höhe frei gehalten, das Feld beginnt also bei 45 Millimetern von oben. Die Absenderzeile können Sie natürlich schon platzieren. Sie besteht in der Regel aus dem Namen oder der Firma sowie der Adresse.

#### **Faltmarke und Lochmarke (setzen)**

Wer seinen Briefbogen in einem Umschlag im Format DIN lang versenden will, freut sich über zwei Faltmarken. Die erste wird nach 105 Millimetern von oben platziert, die zweite Marke nach weiteren 105 Millimetern. Angenehm, wenn man weiß, wie der Bogen in den Locher zu halten ist, damit das gelochte Papier auch in den Ordner passt. Die Lochmarke wird genau in der Mitte, also auf 148,5 Millimetern von oben, platziert. Verwenden Sie für Falt- und Lochmarken kurze Linienstücke mit maximal 0,3 Punkt Stärke.

#### **Geschäftsangaben (setzen)**

Am unteren Rand des Briefbogens stehen Geschäftsangaben wie Geschäftsführer, Kontodaten etc. Die Höhe dieses Bereichs ist nicht vorgegeben. Sie sollten aber aus gestalterischen Gründen nach unten zum Papierrand mindestens 7–8 Millimeter freien Raum lassen. Die Geschäftsangaben können auch rechts oben platziert werden.

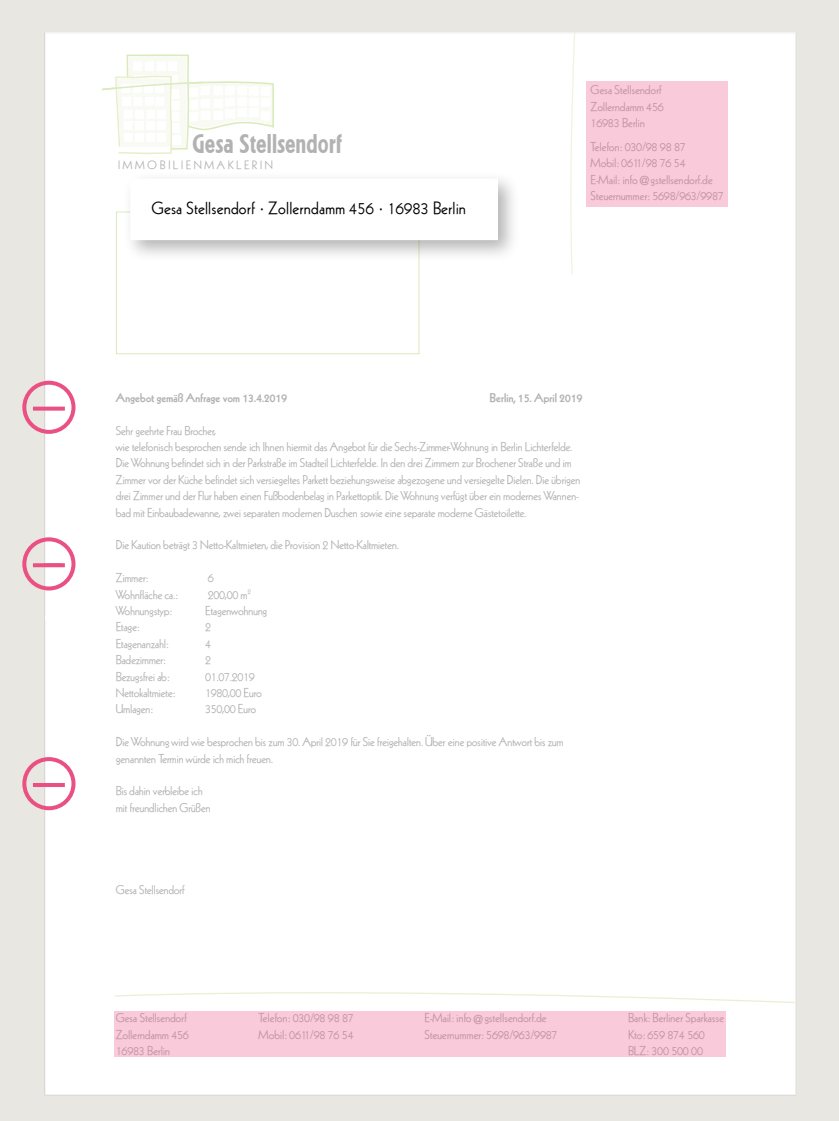

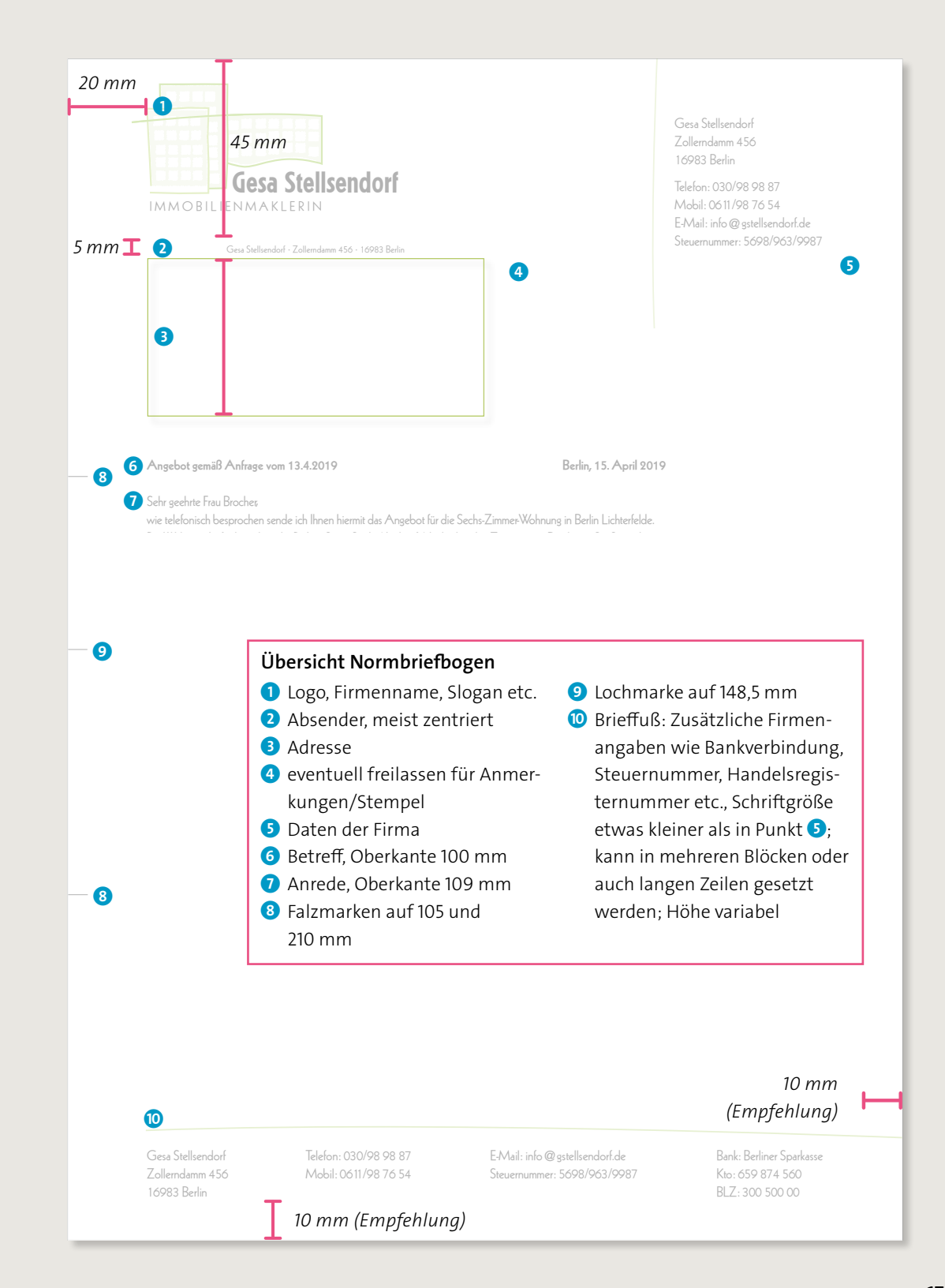